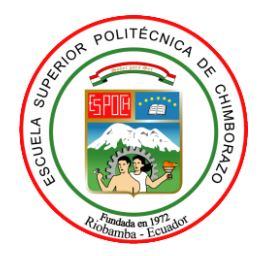

# **ESCUELA SUPERIOR POLITÉCNICA DE CHIMBORAZO FACULTAD DE CIENCIAS CARRERA DE INGENIERÍA EN BIOTECNOLOGÍA AMBIENTAL**

# **DETERMINACIÓN DE LA CONCENTRACIÓN DE NOx A LA QUE SE ENCUENTRAN EXPUESTOS LOS PEATONES EN EL TERMINAL TERRESTRE DE RIOBAMBA.**

**Trabajo de Titulación** 

**Tipo**: Proyecto Técnico

Presentado para obtener al grado académico de**:** 

**INGENIERA EN BIOTECNOLOGÍA AMBIENTAL**

**AUTORA:** JENNIFER ALEJANDRA LÓPEZ HARO

**DIRECTORA:** ING. RAFAELA VITERI UZCÁTEGUI Msc.

Riobamba-Ecuador

2020

# **© 2020, Jennifer Alejandra López Haro**

Se autoriza la reproducción total o parcial, con fines académicos, por cualquier medio o procedimiento, incluyendo la cita bibliográfica del documento, siempre y cuando se reconozca el Derecho de Autor.

Yo, Jennifer Alejandra López Haro, declaro que el presente trabajo de titulación es de mi autoría y que los resultados del mismo son auténticos y originales. Los textos constantes en el documento que provienen de otras fuentes están debidamente citados y referenciados.

Como autora, asumo la responsabilidad legal y académica los contenidos de este trabajo de titulación. El patrimonio intelectual pertenece a la Escuela Superior Politécnica de Chimborazo.

Riobamba, 25 de noviembre del 2020

**Jennifer Alejandra López Haro C.I: 180521857-4**

# **ESCUELA SUPERIOR POLITECNICA DE CHIMBORAZO FACULTAD DE CIENCIAS CARRERA DE INGENIERÍA EN BIOTECNOLOGÍA AMBIENTAL**

El Tribunal del Trabajo de Titulación certifica que: El trabajo de Titulación; tipo: Proyecto Técnico, **DETERMINACIÓN DE LA CONCENTRACIÓN DE NO<sup>X</sup> A LA QUE SE ENCUENTRAN EXPUESTOS LOS PEATONES DEL TERMINAL TERRESTRE DE RIOBAMBA,** realizado por la señorita: **JENNIFER ALEJANDRA LÓPEZ HARO**, ha sido minuciosamente revisado por los Miembros del Tribunal del trabajo de titulación, el mismo que cumple con los requisitos científicos, técnicos, legales, en tal virtud el Tribunal Autoriza su presentación.

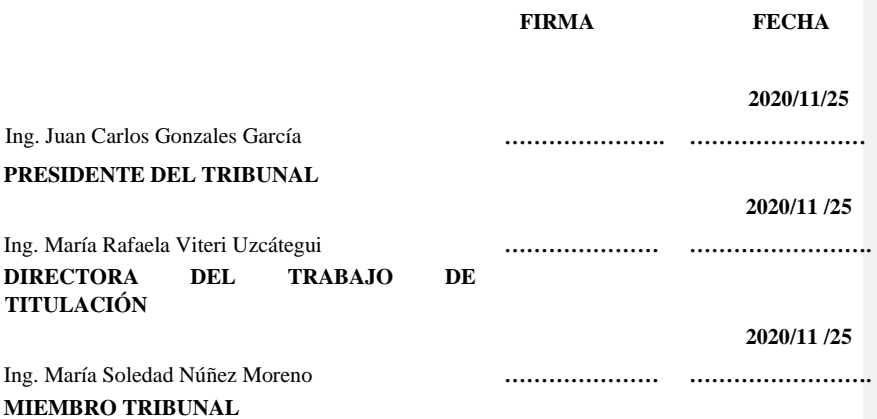

### **DEDICATORIA**

Mi trabajo de Titulación está dedicado a mi dulce hijo, posiblemente en este momento no entiendas mis palabras, pero para cuando seas capaz, quiero que te des cuenta de lo que significas para mí, eres la razón de que me levante cada día a esforzarme por el presente y el mañana, eres mi principal motivación y enseñanza del amor más dulce y puro que tiene tu pequeño corazón. Este logro es por ti, gracias, mi pequeño Nicolas Emmanuel.

v

**Jennifer**

### **AGRADECIMIENTO**

A Dios por siempre cuidarme y protegerme mientras estuve en la etapa universitaria fuera de mi hogar y sobre todo por concederme la sabiduría necesaria para llegar a culminar esta hermosa etapa de mi vida que es la de mi formación profesional.

A mis padres, que sin ellos no hubiera logrado la meta de forjarme como profesional. Mamá, gracias por estar siempre a mi lado, tu apoyo moral y entusiasmo que me brindaste para seguir en mis propósitos. Papá, por el tiempo que siempre compartiste conmigo, por tus experiencias consejos y por tu gran amor. Gracias infinitas a mis padres son mi razón de ser que Dios les bendiga siempre. A mi hermana Camila que ha sido mi apoyo incondicional gracias por estar en los buenos y malos momentos.

El apoyo de la persona que amas es una gran bendición gracias, Javier por ser parte de esa fuerza que me impulsa a seguir adelante.

A la Escuela Superior Politécnica de Chimborazo por abrirme las puertas para mi preparación profesional y como no agradecer a la Ingeniera María Rafaela Viteri Uzcátegui Msc. por su paciencia y tiempo dedicado en este proceso de investigación.

A mis amigos que desde que inicie mi carrera hasta la etapa final siempre estuvieron brindándome su amistad sincera gracias.

A mi hermosa familia solo me queda decir gracias por el apoyo brindado y que sé que dios sabrá recompensar

**Jennifer**

# **TABLA DE CONTENIDO**

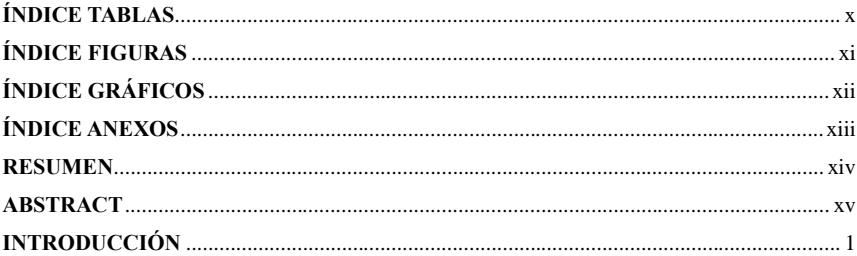

# **CAPÍTULO I**

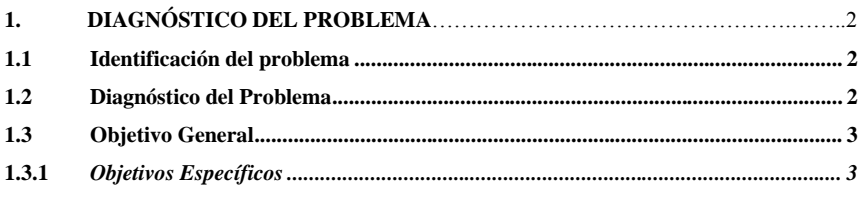

# CAPÍTULO II.

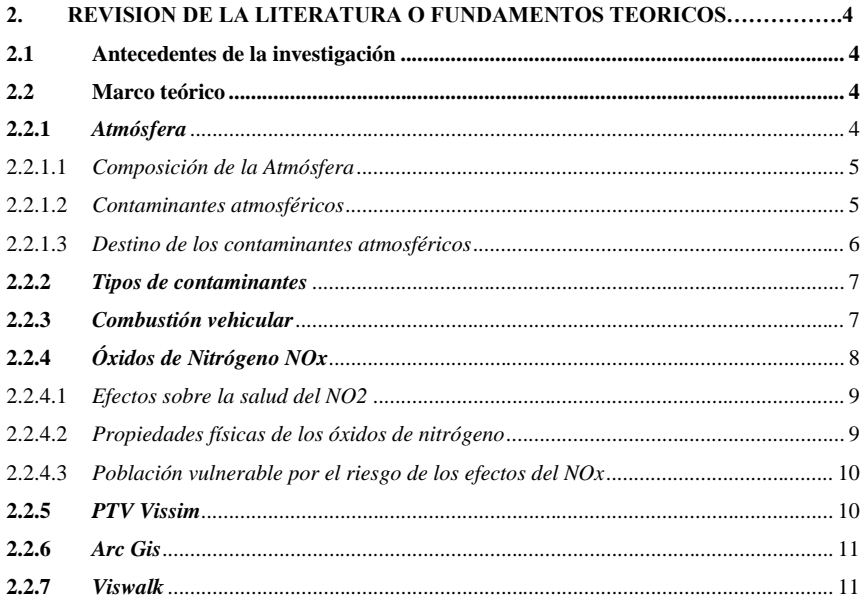

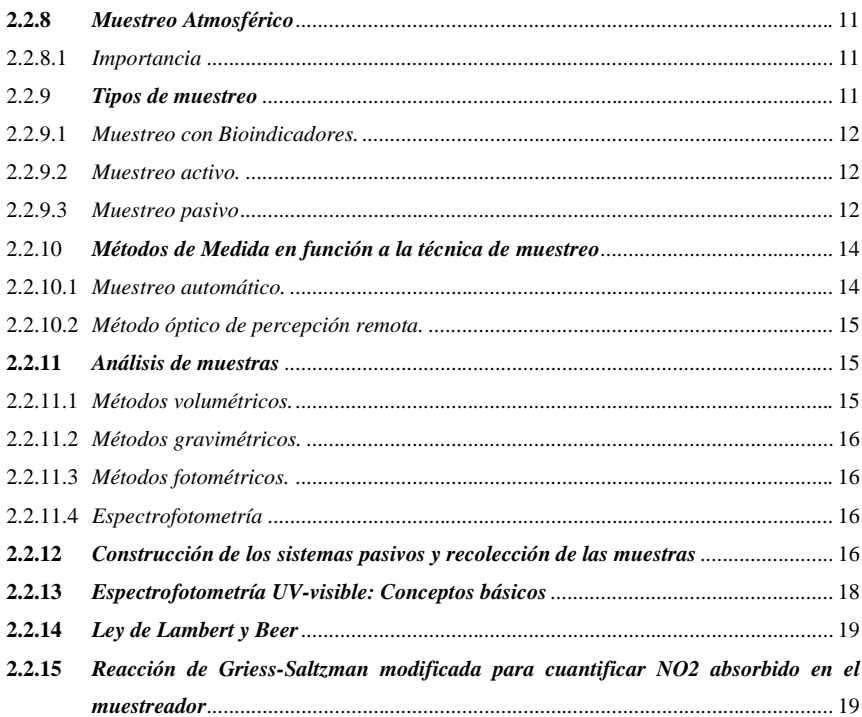

# CAPÍTULO III.

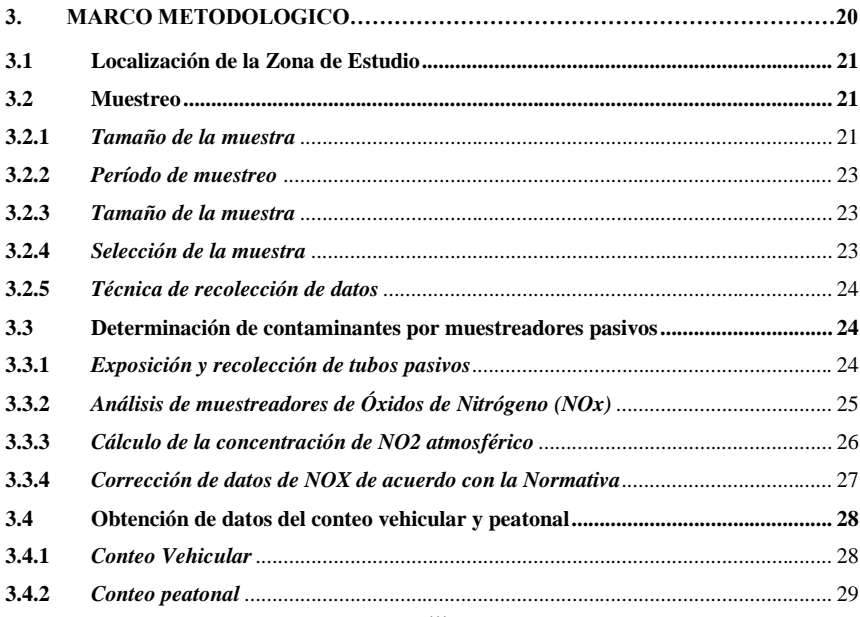

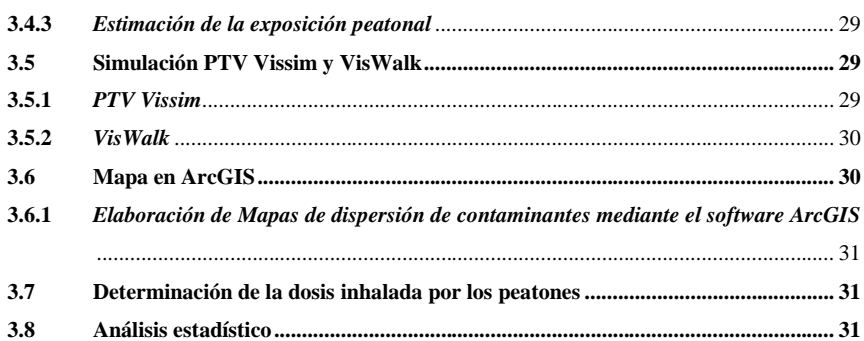

# **[CAPITULO IV.](#page-46-0)**

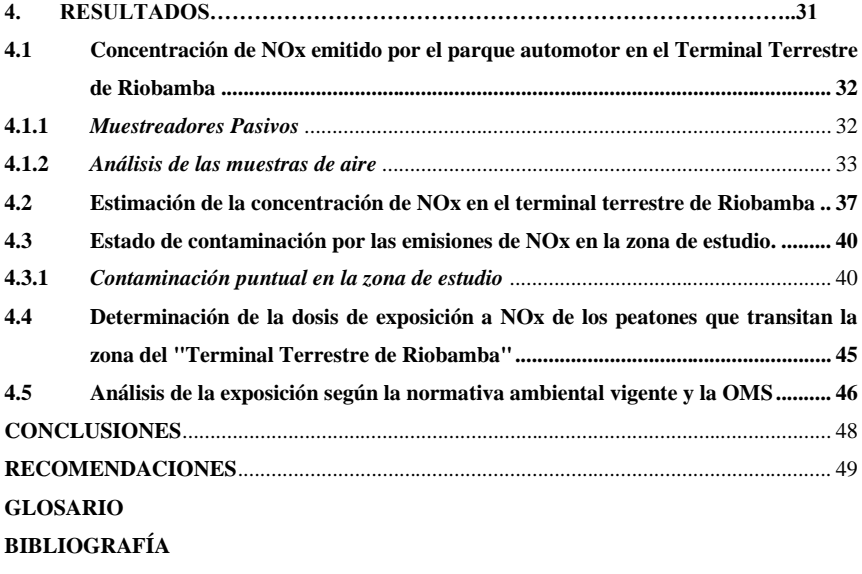

**[ANEXOS](#page-68-0)**

# <span id="page-9-0"></span>**ÍNDICE TABLAS**

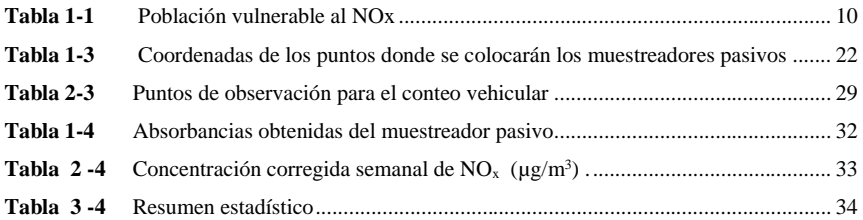

x

# <span id="page-10-0"></span>**ÍNDICE FIGURAS**

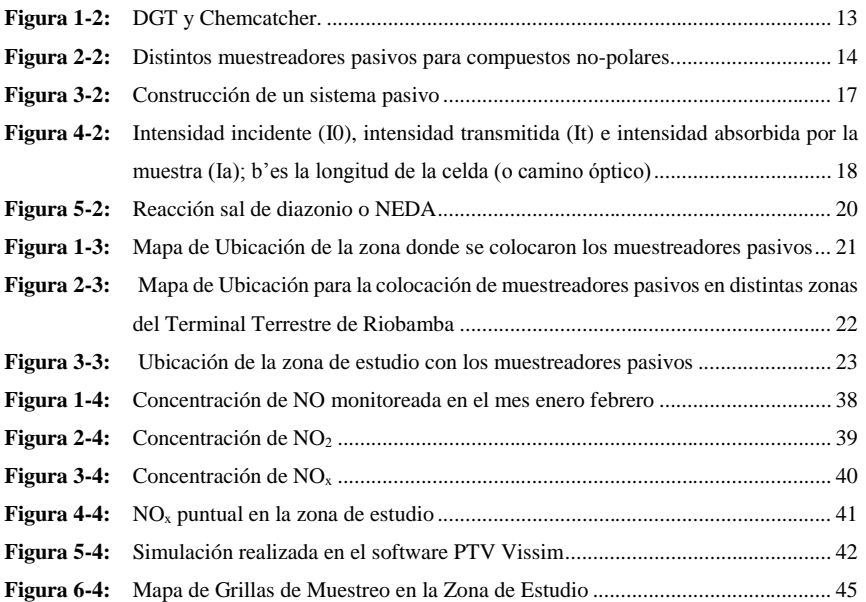

# <span id="page-11-0"></span>**ÍNDICE GRÁFICOS**

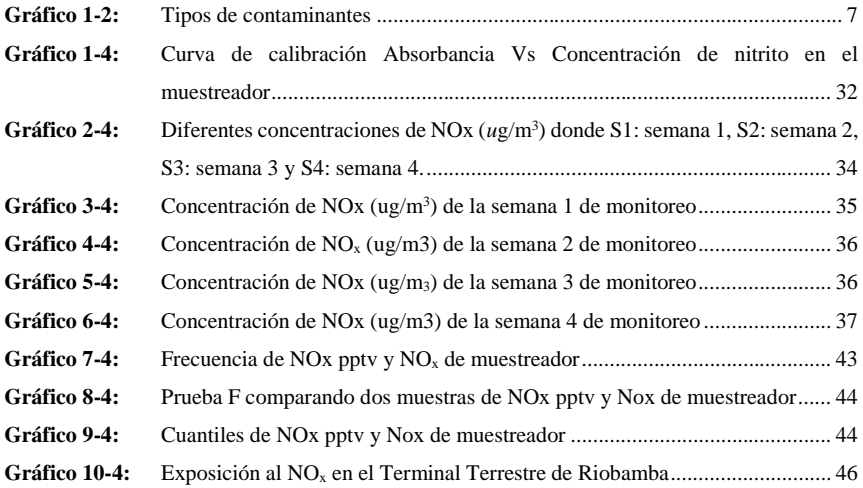

# <span id="page-12-0"></span>**ÍNDICE ANEXOS**

- **Anexo A:** [Temperatura de Riobamba obtenida del centro agrometeorológico ESPOCH](#page-68-1)
- **Anexo B:** [Presión de Riobamba obtenida del centro agrometeorológico de la ESPOCH](#page-69-0)
- **Anexo C:** [Absorbancias](#page-70-0)
- **Anexo D:** [Concentración de Nitritos en el tubo en base a la absorbancia](#page-71-0)
- **Anexo E:** [Masa de Nitritos en Cada](#page-72-0) Captador (µg)
- **Anexo F:** [Recolección de datos vehiculares para la simulación en el software PTV Visim](#page-73-0)
- **Anexo G:** [Recolección de datos peatonales para la simulación en el software](#page-77-0) *PTV Viswolk*
- **Anexo H:** [Simulación en el software](#page-80-0) *PTV Visim*
- **Anexo I:** [Preparación de Reactivos](#page-82-0)
- **Anexo J:** [Colocación de Muestreadores Pasivos](#page-83-0)
- **Anexo K:** [Resultados visuales y de absorbancia](#page-85-0)

#### <span id="page-13-0"></span>**RESUMEN**

Se determinó la concentración de óxido de nitrógeno (NOx) a la que se encontraban expuestos los peatones del Terminal Terrestre de Riobamba, mediante muestreadores pasivos y software especializados (Arc Gis, PTV Vissim y Viswalk). Se consideró los puntos de muestreo, tomando en cuenta los vehículos que circulan en horas pico, clasificándolos en automóviles, buses, camiones y motos; así también de los peatones en el mismo horario durante una semana, en los accesos (entradas y salidas) de la zona de estudio. Los análisis de los muestreadores pasivos se realizaron mediante espectrofotometría donde indican que la absorbancia de los 26 puntos de monitoreo tiene un valor máximo de 8,246 ug/m3 y un mínimo de 1,456 ug/m3. Se determinó que la concentración promedio de emisiones de dióxido de nitrógeno (NO2) fue de 27.71 +/- 4.61 ug/m3 con un mínimo de 14.92 ug/m3 y un máximo de 56.56 ug/m3; teniendo en cuenta que la Organización Mundial de la Salud (OMS) indica un valor permisible de 40 ug/m3, se puede establecer con 95.0% de confianza, que la media verdadera de NO2 muestreado se encuentra entre 23.54 y 31.87 ug/m3. Si bien las concentraciones promedio no despiertan el estado de alerta, hay probabilidades de que se llegue a una concentración que recae en los criterios fuera de la norma. La dosis de exposición media de NOx fue de 93963.375 personas por g/m3, mientras que se presenta una exposición máxima de 171888.24 personas por ug/m3 y una exposición mínima de 18157.44 personas por ug/m3, que de acuerdo al conteo peatonal realizado, en la mitad de los casos supera al tráfico promedio peatonal de cada hora monitoreada. Se recomienda un monitoreo constante en la zona de estudio considerando que es un sector de alta congestión vehicular y peatonal.

**Palabras claves:** < BIOTECNOLOGÍA >, < MEDIO AMBIENTE>, < CALIDAD DEL AIRE>, <CONTAMINACIÓN>, <OXIDO DE NITRÓGENO (NOX)>, <EMISIONES>, <MODELAMIENTOS MATEMÁTICOS>,

#### <span id="page-14-0"></span>**ABSTRACT**

The concentration of nitrogen oxide (NOx), to which the pedestrians around the bus terminal area were exposed was determined through passive samplers and (Arc Gis, PTV Vissim and Viswalk) specialized software. Some sampling points were considered taking into account the vehicles that are driven during peak hours, the ones which were classified into automobiles, buses, vans and motorcycles as well as pedestrians at the same hour during a week in entrances and exits of the study area. The passive sampler analyzes carried out through spectrophotometry reflect that the absorbance of 26 monitoring points has a maximum value of 8,246 ug/m3 and a minimum value of 1,456 ug/m3. It was determined that the average concentration of nitrogen dioxide emissions (NO2) was 27.71 +/-4.61 ug/m3 with a minimum of 14.92 ug/m3 and a maximum of 56.56 ug/m3, considering that the World Health Organization (WHO) allows a permissible value of 40 ug/m3, it can be established with a 95% of confidence that the true mean of sampled NO2 is between 23.54 and 31.87 ug/m3. Although the samples do not launch alertness, there is a possibility to reach a concentration which is out of the norm. The medium exposure dose of NOx was 93963.375 people per g/m3, while there is a maximum exposure of 171888.24 people per ug/m3 and a minimal exposure of 18157.44 people per ug/m3, which according to the pedestrian counting carried out in half of cases exceeds the pedestrian average traffic of each monitored hour. It is recommended to have a permanent monitoring in the study area, considering that this is a heavy traffic area of both, vehicles and pedestrians.

Key words: <BIOTECHNOLOGY>, <ENVIRONMENT>, <AIR QUALITY>, <POLLUTION>, <NITROGEN OXIDE(NOX)>, <EMISSIONS>, <MATHEMATICAL MODELING>.

### <span id="page-15-0"></span>**INTRODUCCIÓN**

Los NOx son precursores de contaminantes secundarios de alto impacto en el ambiente, como es el caso del ozono troposférico. "La detección de altos niveles de ozono troposférico en las ciudades va asociado a la aparición de altas concentraciones de humo oscuro que se difumina en ocasiones en forma de niebla. Sin embargo, esta niebla tiene unas gravísimas consecuencias tanto para la salud humana como para nuestros ecosistemas." (Román, 2013).

Las emisiones de NOx al ambiente alteran notablemente la calidad del aire, estos son altamente reactivos y se ven asociados a la producción de Smog o niebla tóxica, al igual que en la formación de tóxicos químicos y disminución de la visibilidad. Es importante mantener un control de la calidad del aire para reducir el impacto que estos generan en el mismo.

Los NOx son resultado principalmente de la quema de combustibles fósiles (carbón, gas natural e hidrocarburos) y pueden desencadenar enfermedades que alteran el sistema respiratorio teniendo a los niños, adultos mayores y enfermos crónicos respiratorios y cardiovasculares como los principales afectados de estas emisiones.

Un foco importante de emisiones de NOx en la zona está determinada en el Terminal Terrestre de la ciudad de Latacunga, por la presencia constante de vehículos con motores que funcionan a Diesel, como es el caso en los buses de transporte urbano, interprovincial e intercantonal, además de los vehículos de transporte pesado que transitan en la zona y demás, un parámetro importante a tener en cuenta para la emisión de NOx a la atmosfera es el estado de los vehículos

# **CAPÍTULO I**

### <span id="page-16-0"></span>**1. DIAGNÓSTICO DEL PROBLEMA**

#### <span id="page-16-1"></span>**1.1 Identificación del problema**

La Organización Mundial de la Salud (2016) describe: "La contaminación del aire representa un importante riesgo ambiental para la salud que, mediante la disminución de esta, los países pueden reducir la carga de movilidad derivada de accidentes cerebrovasculares, cáncer de pulmón y neuropatías crónicas y agudas, entre ellas el asma." (OMS 2016)

 $\text{Los NO}_x$  son precursores de contaminantes secundarios de alto impacto en el ambiente, como es el caso del ozono troposférico ya que, según Romero, J. (2006, p.19-31) la detección de altos niveles de este contaminante se asocia con altas concentraciones de humo oscuro que se difumina en ocasiones en forma de niebla con un alto impacto en la salud humana y los ecosistemas.

Los  $NO<sub>x</sub>$  son el resultado principalmente de la quema de combustibles fósiles (carbón, gas natural e hidrocarburos) y pueden desencadenar enfermedades que alteran el sistema respiratorio, teniendo a los niños, adultos mayores y enfermos crónicos respiratorios y cardiovasculares, como los principales afectados de estas emisiones. Las emisiones de  $NO<sub>x</sub>$  al ambiente alteran notablemente la calidad del aire, estos son altamente reactivos y se ven asociados a la producción de "*smog fotoquímico"* o "*niebla tóxica"*, al igual que en la formación de tóxicos químicos y disminución de la visibilidad (Gavidia & Pronczuk, 2009, p. 2). La exposición al NOx se considera un problema "sin umbral", aunque en pequeñas cantidades en el aire tiene efectos nocivos en la salud humana, siendo considerada la exposición a una concentración promedio en ocho horas mayor a 200 µg/m<sup>3</sup> , como motivo de alerta, la exposición de ozono se ha vinculado con la mortalidad prematura y enfermedades del sistema cardiovascular y respiratorio.

#### <span id="page-16-2"></span>**1.2 Diagnóstico del Problema**

En la provincia de Chimborazo existen 69.015 vehículos motorizados matriculados según el Anuario de Estadísticas de Transporte 2017 (INEC, 2017) y teniendo en cuenta que la ciudad de Riobamba y exclusivamente el sector del "Terminal Terrestre - Riobamba" es un paso obligatorio para trasladarse de cantón, ciudad y provincias aledañas, y siendo un punto crucial para trasladarse a lo largo de nuestro país, ya que se ubica en el centro del mismo; tiene una gran cantidad de

afluencia vehicular, aunque Riobamba cuenta con el 6.9% del total de vehículos matriculados en el Ecuador (INEC, 2017).

Una alarmante emisión de gases precursores de contaminantes secundarios derivados del smog fotoquímico, puso en guardia a la comunidad científica y a las autoridades de los países afectados, por cuanto conlleva un impacto ambiental con importantes consecuencias negativas en el sector sanitario y económico; llevando a estos a mantener un control de la calidad del aire. (World Meteorogical Organization, 1990)

El Terminal Terrestre en la ciudad de Riobamba, al ser una zona con alta concurrencia vehicular , con alta presencia peatonal, es importante evaluar la calidad del aire en esta zona e identificar según los parámetros establecidos permisibles de NO<sub>x</sub> de la OMS, que es una de las principales entidades internacionales que estiman los parámetros de contaminación en base a la afección en la salud pública, y las normas ecuatorianas para óxidos de nitrógeno según el Art. 153 Código Orgánico del Ambiente

#### <span id="page-17-0"></span>**1.3 Objetivo General**

Determinar la concentración de  $NO<sub>x</sub>$  a la que se encuentran expuestos los peatones en el terminal terrestre de Riobamba.

### <span id="page-17-1"></span>*1.3.1 Objetivos Específicos*

- Analizar la concentración de NO<sup>x</sup> emitido por el parque automotor en el "Terminal Terrestre de Riobamba" mediante el uso de muestreadores pasivos
- $\bullet$  Determinar la dosis de exposición a NO<sub>x</sub> de los peatones que transitan la zona del "Terminal" Terrestre de Riobamba"
- Definir el estado de contaminación por NO<sup>x</sup> en el sector del "Terminal Terrestre de Riobamba" de acuerdo a los parámetros permisibles aplicables en la legislación en curso de la Calidad del Aire en el Ecuador y la OMS.

### **CAPÍTULO II**

### <span id="page-18-0"></span>**2. REVISIÓN DE LA LITERATURA O FUNDAMENTOS TEÓRICOS**

#### <span id="page-18-1"></span>**2.1 Antecedentes de la investigación**

Pardo Ibarra (2019), en su estudio de la calidad del aire, en el sector del Terminal Terrestre de la ciudad de Latacunga – Ecuador, indica que las emisiones de  $NO<sub>x</sub>$  van de es de 11922 a 34356 personas µg/m<sup>3</sup> , teniendo como promedio 16128 personas µg/m<sup>3</sup> (Pardo Ibarra, 2019), lo que mediante comparación en base a la investigación de Borgue (2016) nos hace concluir que la exposición total para este sector se encuentra en niveles moderados y bajos. (Borgue, 2016)

En el estudio realizado por Díaz Gutierrez (2002) se estimó que la emisión base-combustible promedio, con un intervalo de confianza de 95%, para el parque vehicular de la Zona Metropolitana del Valle de México (ZMVM), fue de 9.84  $\pm$  2.3 g/L para óxido nítrico y 179  $\pm$  42 ton/día de NO en base a un detector remoto de 42800 vehículos en circulación (Díaz Gutierrez , 2002).

En virtud a lo señalado, dentro de la provincia de Chimborazo existen 69.015 vehículos motorizados matriculados según el Anuario de Estadísticas de Transporte 2017 (INEC, 2017) y teniendo en cuenta que la ciudad de Riobamba y exclusivamente el sector del "Terminal Terrestre Riobamba" es un paso obligatorio para trasladarse de cantón, ciudad y provincias aledañas, tiene una gran cantidad de afluencia vehicular, haciendo de Riobamba una ciudad importante en el tráfico nacional con el 6.9% del total de vehículos matriculados en el Ecuador (INEC, 2017).:

#### <span id="page-18-3"></span><span id="page-18-2"></span>**2.2 Marco teórico**

#### *2.2.1 Atmósfera*

Según Camilloni & Vera (2000) las diferencias más significativas de la atmósfera y las ciudades de espacios urbanizados y la atmósfera rural tiene que ver con la composición del aire. El aire de la atmósfera urbana está combinado con una mezcla de gases mencionada anteriormente, por otros gases (principalmente dióxido de azufre, óxidos de nitrógeno y monóxido de carbono), por productos fotoquímicos (como el ozono) y por partículas y aerosoles (polvo, humos, cenizas, sales, etc.). La composición de la atmósfera urbana es consecuencia de las combustiones doméstica e industrial, del transporte, de la producción de energía, de la incineración de residuos,

etc. Muchos de estos componentes de la atmósfera urbana se comportan como catalizadores que propician ciertas reacciones químicas y fotoquímicas (es decir, con la intervención de la radiación solar). Entre ellas cabe destacar la que conduce a la formación de ozono troposférico en áreas industriales y urbanas a causa de las emisiones de hidrocarburos y óxidos de nitrógeno por parte del parque automotor (Camilloni & Vera, 2000, p. 8).

Este ozono urbano nocivo entra en juego con otras reacciones para formar el smog fotoquímico. Gran parte de estos compuestos químicos que se encuentran presentes en la atmósfera urbana pueden dar lugar a episodios de contaminación severa bajo ciertas condiciones meteorológicas.

Las emisiones a la atmósfera relacionadas con el cambio climático pueden agravar los efectos de la contaminación del aire sobre la salud de los ciudadanos, no solo indirectamente por el impacto en los fenómenos meteorológicos, sino, de manera inmediata, por los efectos directos de los contaminantes para la salud. Sin embargo, durante demasiados años los esfuerzos en la mayor parte del mundo se han dirigido a tratar estos dos problemas separadamente. (Camilloni & Vera, 2000, p. 10)

Muy a menudo se considera que los beneficios de la protección del clima sobre la salud se obtendrían a largo plazo. Por el contrario, lo que se ha puesto de manifiesto en los últimos años es que las acciones para reducir las emisiones de gases contaminantes redundarían en efectos beneficiosos a corto plazo debido a la reducción del impacto de los contaminantes atmosféricas sobre la salud de los ciudadanos.(Domenech, 2000, p. 18)

#### <span id="page-19-0"></span>*2.2.1.1 Composición de la Atmósfera*

La composición química de la atmósfera es muy variada y depende de su cercanía la superficie terrestre. Así, la región comprendida hasta los primeros 50 km de altitud, es la más estudiada debido al gran número de procesos naturales que se desarrollan en la misma y donde mayor influencia tiene las actividades antropogénicas. Los principales gases encontrados en esta región de la atmósfera son el nitrógeno 78%, oxígeno 21% y argón 0.9%, de su composición total. El 0.1% está formado por otros gases de baja concentración (Domenech, 2000, p. 10).

### <span id="page-19-1"></span>*2.2.1.2 Contaminantes atmosféricos*

Los contaminantes atmosféricos, normalmente medidos en la atmósfera urbana, provienen de fuentes móviles (tráfico rodado) y de fuentes fijas de combustión (industrias, usos residenciales climatización, y procesos de eliminación de residuos). Se distingue entre contaminantes primarios y secundarios. Los primeros son los que proceden directamente de la fuente de emisión. Los contaminantes secundarios se producen como consecuencia de las transformaciones y reacciones químicas y físicas que sufren los contaminantes primarios en el seno de la atmósfera, distinguiéndose, sobre todo, la contaminación fotoquímica y la acidificación del medio. (Ballester, 2005, p. 4)

#### <span id="page-20-0"></span>*2.2.1.3 Destino de los contaminantes atmosféricos*

Domènech (2000, p. 29) menciona que la gran cantidad de contaminantes atmosféricos su destino es la parte inferior de la atmósfera (tropósfera), es donde sufren acciones químicas de varias especies y la acción física de las condiciones meteorológicas que éstas presenten, los contaminantes abundan en esta región, a esto se suman los parámetros como la altitud y el comportamiento que presenten estos contaminantes. Cabe mencionar que en erupciones volcánicas pueden difundir hasta zonas más elevadas, en áreas conténtales del planeta son el lugar más propenso de generarse contaminantes, mientras que en los océanos ocurre lo contrario que por su gran magnitud y extensión son el destino final de los contaminantes que se depositan después de todo el proceso.

#### <span id="page-21-0"></span>*2.2.2 Tipos de contaminantes*

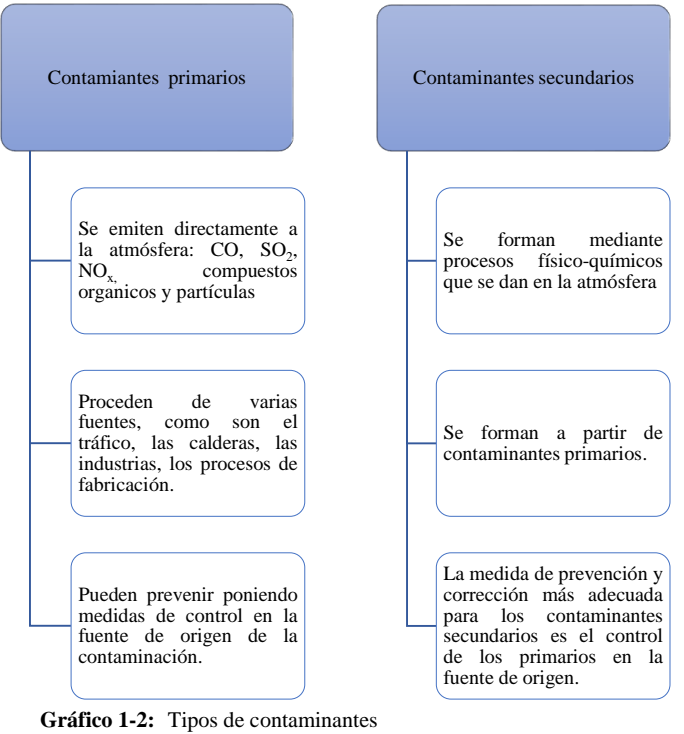

<span id="page-21-2"></span>**Fuente:** (Cabildo, 2013, p. 253) **Realizado por:** López, Jennifer, (2020)

#### <span id="page-21-1"></span>*2.2.3 Combustión vehicular*

La estructura molecular de la gasolina está compuesta de cadenas de carbono de diversas longitudes, variando de  $C_{11}H_{24}$  a  $C_7H_{16}$ .

Augeri, (2017, p. 28) Señala que del resultado del proceso de combustión del motor se obtienen diversos gases y productos los más importantes son:

El CO (Monóxido de carbono) El CO<sup>2</sup> (Dióxido de carbono) El O<sup>2</sup> (Oxigeno) Hidrocarburos no quemados (HC) Nitrógeno NO<sup>x</sup> (óxidos de Nitrógeno)

#### **CO** (Monóxido de carbono)

Resulta del proceso de combustión y se forma siempre que la combustión es incompleta, es un gas toxico, incoloro e incoloro. Valores altos del CO, indican una mezcla rica o una combustión incompleta. Normalmente el valor correcto está comprendido entre 0,5 y 2 %, siendo la unidad de medida el porcentaje en volumen. (Augeri, 2017)

### <span id="page-22-0"></span>*2.2.4 Óxidos de Nitrógeno NOx*

Es un conjunto de compuestos químicos gaseosos los mismos que están formados por la combinación de oxígeno y nitrógeno. El monóxido de nitrógeno (NO), en conjunto con el dióxido de nitrógeno (NO<sub>2</sub>) forman los llamados óxidos de nitrógeno (NO<sub>x</sub>). Además, los NO<sub>x</sub> son responsables de la formación de ozono troposférico (O3), uno de los contaminantes criterios considerados dentro de la Norma Ecuatoriana de Calidad del Aire. Los óxidos de Nitrógeno se simbolizan genéricamente como NOx.

Los óxidos de nitrógeno son contaminantes cuando son emitidos directamente a la atmósfera en forma de NO, el cual puede ser transformado en NO<sub>2</sub> y otros derivados. Estos son emitidos por fuentes naturales o antropogénicas en procesos industriales, cuando los gases de combustión son emitidos a la atmósfera, la mayor cantidad de NO<sub>x</sub> se transforma en NO<sub>2</sub>. (Sanchez, 2011, p. 3)

Las reacciones de tipo fotoquímicas de mayor importancia en la transformación de NO a NO<sub>2</sub>, son:

$$
N_2(\text{aire}) + O_2 \rightarrow 2NO
$$
  
2NO + O<sub>2</sub>  $\rightarrow$  2NO<sub>2</sub>  
NO + O<sub>3</sub> $\rightarrow$  NO<sub>2</sub>+ O<sub>2</sub>  
RO<sub>2</sub>+ NO $\rightarrow$  NO<sub>2</sub>+ RO  
HO<sub>2</sub>+ NO $\rightarrow$  NO<sub>2</sub> + OH

La mayor cantidad de NO<sub>2</sub>, se transforma en ácido nítrico (HNO<sub>3</sub>) y sales de nitrato. De tal forma que los NOX, como sus compuestos derivados están presentes en la atmósfera y reaccionan de tres formas como: gases en el aire, ácidos en el aguade agua, o como sales. (Sanchez, 2011, p. 3)

$$
4NO_2 + O_2 + H_2O \rightarrow 4HNO_3
$$

Los métodos para la medición de NO<sub>2</sub> en el aire se fundamentan en la adsorción del NO<sub>2</sub> por la trietanolamina (TEA), dando como resultado un nitrito (Sanchez, 2011, p. 3). Estos óxidos son perjudiciales para los seres vivos y su emisión en muchos lugares del mundo se encuentra reglamentada. Los óxidos de Nitrógeno surgen de la combinación entre sí del oxígeno y el nitrógeno del aire, y se forman a altas temperaturas y bajo presión. Este fenómeno se lleva a cabo cuando el motor se encuentra bajo carga, y con el objetivo de disminuir dicha emisión de gases, los motores incorporan el sistema EGR (recirculación de gas de escape). Tenemos que destacar que la válvula EGR, se abre en motores naftenos sólo bajo condiciones de carga y su apertura es proporcional a la misma. (Augeri, 2017 pág. 4)

Como contaminante atmosférico, el NO<sub>2</sub> puede correlacionarse con varias actividades:

En concentraciones de corta duración superiores a 200 mg/m<sup>3</sup>, es un gas tóxico que causa una importante inflamación de las vías respiratoria.

Es la fuente principal de los aerosoles de nitrato, que constituyen una parte importante de las PM2.5 y, en presencia de luz ultravioleta, del ozono.

Las principales fuentes de emisiones antropogénicas de  $NO<sub>2</sub>$  son los procesos de combustión (calefacción, generación de electricidad y motores de vehículos y barcos).

### <span id="page-23-0"></span>*2.2.4.1 Efectos sobre la salud del NO2*

Estudios epidemiológicos han revelado que los síntomas de bronquitis en niños asmáticos aumentan en relación con la exposición prolongada al NO2. La disminución del desarrollo de la función pulmonar también se asocia con las concentraciones de  $NO<sub>2</sub>$  registradas (u observadas) actualmente en ciudades europeas y norteamericanas. (Organización Mundial de la Salud, 2018)

#### <span id="page-23-1"></span>*2.2.4.2 Propiedades físicas de los óxidos de nitrógeno*

Para el Ministerio para la Transformación Ecológica y reto Demográfico, (2017) las propiedades físicas de los óxidos de nitrógeno son los siguientes:

Fórmula química: NO<sup>2</sup> Masa molecular: 46,01 g/mol Punto de ebullición: 21. 2º C Punto de fusión: -11. 2º C Densidad relativa del líquido (agua = 1g/mL): 1.45 Solubilidad en agua: Buena.

Temperatura crítica: 158º C Presión de vapor: (KPa a 20º C): 96 Densidad relativa del gas (aire = 1g/mL): 1.58

Ferrís, Tortajada, & Cols (2001) mencionan que este óxido reacciona en presencia del calor y la luz solar provocando los siguientes problemas respiratorios:

Irritación del aparato respiratorio, produciendo irritación nasal, faríngea con tos seca y molestias inspiratorias en el tórax.

Reducción de la función pulmonar es un grave problema para las personas que trabajan o realizan ejercicios físicos al aire libre ocasionando:

Agravamiento de las alergias respiratorias, especialmente de las bronquitis asmáticas, al producir una mayor sensibilidad a los alérgenos ambientales entre la población alérgica.

Lesiones de mucosa respiratoria, siendo más vulnerable la broncopulmonar de una forma similar al efecto biológico de las radiaciones ultravioleta en las células cutáneas.

Empeoramiento de las enfermedades respiratorias crónicas como el enfisema y la enfermedad pulmonares obstructiva crónica.

### <span id="page-24-0"></span>*2.2.4.3 Población vulnerable por el riesgo de los efectos del NOx*

<span id="page-24-2"></span>**Tabla 1-1** Población vulnerable al NOx

| <b>Estrato</b>                                   | <b>Motivos</b>                                                                                                    |
|--------------------------------------------------|----------------------------------------------------------------------------------------------------|
| Los niños,                                       | • Por su inmadurez anatómica, funcional.                                                                                                    |
|                                                  | • Por permanecer mucho tiempo al aire libre con gran actividad física.                                                                                      |
| Adultos                                          | Por desarrollar actividades al aire libre ya que necesitan una mayor<br>ventilación pulmonar con la subsiguiente exposición a los contaminantes del<br>smog |
| Realizado por: López, J. 2020                    |                                                                                                    |
| Fuente: (Organización Mundial de la Salud, 2018) |                                                                                                    |

## <span id="page-24-1"></span>*2.2.5 PTV Vissim*

El portal de PTV Vissim (2018), este es un software de simulación de tráfico muy avanzado y completo cuya configuración es rápida y sencilla de usar que no requiere programación, también define múltiples escenarios hipotéticos para mapear su red a detalle y modelar polígonos.

Según Quaassdorff (2016), las principales ventajas de PTV VISSIM son las siguientes:

Permiten el adecuado manejo de variables del modelo

Las zonas de conflicto están definidas por el usuario

Permite un adecuado manejo para geometrías complejas

#### <span id="page-25-0"></span>*2.2.6 Arc Gis*

Arc Gis (2019), es un sistema que recopila, organiza, administra, analiza y comparte información geográfica considerada líder mundial para crear y utilizarlo por personas a través de mapas en línea interactivos con información de la organización con herramientas de análisis, tareas y flujos que las empresas emplean para trabajar de forma eficiente.

#### <span id="page-25-1"></span>*2.2.7 Viswalk*

La micro simulación peatonal se utiliza en proyectos que evalúan la calidad de desplazamiento de peatones con numerosas funciones, así como la simulación en 3D, que se integra fácilmente (PTV Group, 2018).

### <span id="page-25-2"></span>*2.2.8 Muestreo Atmosférico*

Consiste en un proceso de toma de muestras significativas del aire en diversos puntos de interés por el investigador empleando metodologías y técnicas específicas para muestrear, analizar y procesar la concentración a la que se presenta cada uno de ellos en un tiempo establecido.(Martinez & Romieu, 2010, p. 29)

### <span id="page-25-3"></span>*2.2.8.1 Importancia*

Contribuye a la verificación del efecto de cambio climático que va relacionado en forma directa con el proceso del desarrollo urbano industrial y con el cambio radical del uso del suelo todo esto se refleja globalmente en el efecto invernadero

Formula y establece estándares de calidad del aire.

Ayuda a promover estudios de epidemiología que relacionen los efectos de la concentración de los contaminantes con los efectos generados sobre la salud.

Implementar estrategias de control, al igual que desarrollar programas para el manejo, control y prevención de la contaminación atmosférica.(Martinez & Romieu, 2010, p. 25)

#### <span id="page-25-4"></span>*2.2.9 Tipos de muestreo*

11 El muestreo en calidad del aire se refiere a la medición de la contaminación del aire por medio de la toma de muestras de forma discontinua principalmente para determinar la concentración de partículas suspendidas en sus diferentes fracciones. A las muestras tomadas se les deben realizar

un análisis posterior en donde se determinará la concentración y su caracterización esto se puede lograr aplicando diversos métodos de medición de acuerdo con sus principios. (Instituto Nacional de Ecologia, 2018, p. 16)

#### <span id="page-26-0"></span>*2.2.9.1 Muestreo con Bioindicadores.*

La técnica con este método implica el uso de especies vivas generalmente vegetales, como árboles y plantas, donde su superficie funge como receptora de contaminantes. Se ha mostrado gran interés en el uso de bioindicadores para estimar algunos factores ambientales entre los que se incluye la calidad del aire, particularmente en la investigación de sus efectos. Tal es el caso del uso de la capacidad de la planta para acumular contaminantes o la estimación de los efectos de los contaminantes en el metabolismo de la planta, o en la apariencia de la misma, entre otros. (Instituto Nacional de Ecologia, 2018, p. 17)

### <span id="page-26-1"></span>*2.2.9.2 Muestreo activo.*

Para este muestreo se requiere de energía eléctrica para succionar el aire a muestrear a través de un medio de colección físico o químico. El volumen adicional de aire muestreado incrementa la sensibilidad, por lo que pueden obtenerse mediciones diarias promedio. Los muestreadores activos se clasifican en burbujeado res(gases) e empacadores (partículas); dentro de estos últimos, el más utilizado actualmente es el muestreador de alto volumen "High-Vol. (Instituto Nacional de Ecologia, 2018, p. 17)

### <span id="page-26-2"></span>*2.2.9.3 Muestreo pasivo*

Técnica de muestreo basada en el principio de difusión y premiación de los gases, donde las moléculas que desean ser analizadas presentes en el aire son captadas mediante el reactivo presente en el interior del captador, se emplean exclusivamente para gases que se desee conocer concentraciones promediadas en un lapso de tiempo prolongado. (Guardino, 2001, p. 8)

Una vez colectadas las muestras deben ser llevadas al laboratorio, donde tendrá lugar su desorción para ser analizado cuantitativamente, los equipos que se emplean son conocidos como muestreadores pasivos con formas y tamaños variados generalmente tubos o discos.(Guardino, 2001, p. 8)

#### **Las partes que componen un captador pasivo de aire**

Según el grupo (UN environment, 2017) las partes de un captador pasivo de aire son:

Tapa superior e inferior: la superior de mayor tamaño que la inferior Eje roscado: uno Tubos pasantes: uno largo (10 cm) y otro corto (7 cm) Arandelas: cuatro - Tuercas: dos Tuerca mariposa: una - Gancho: uno Adaptador para gancho: uno

### **Tecnología de muestreadores pasivos.**

Según Llorca (2013) la mayoría de ellas todavía se encuentran en desarrollo, se basan fundamentalmente en una fase receptora adecuada para cada grupo de contaminantes, donde quedan retenidos los compuestos. Este material suele estar protegido por una barrera, generalmente una membrana, que permite controlar en cierta medida el proceso de difusión de los contaminantes hasta el medio receptor. Una vez pasado el tiempo de muestreo (que puede durar meses), el dispositivo es analizado en el laboratorio y, por medio de la calibración realizada, obtener la concentración promedio en el tiempo (TWAC) (Llorca, 2013). Además, con estos dispositivos se obtiene una elevada sensibilidad.

De todos los dispositivos comerciales, estos son los que están siendo más utilizados por la comunidad científica para este tipo de aplicaciones: Control de Metales, diffusive gradient in thin film (DGT) es un sistema en el cual un gel de chelex es introducido dentro de una carcasa de plástico y protegido por una membrana. El metal disuelto en el agua, es retenido en el gel chelex y luego analizado en el laboratorio. Otro de los dispositivos utilizado para metales es el Chemcatcher con un formato diferente al DGT, pero basado en los mismos principios.

<span id="page-27-0"></span>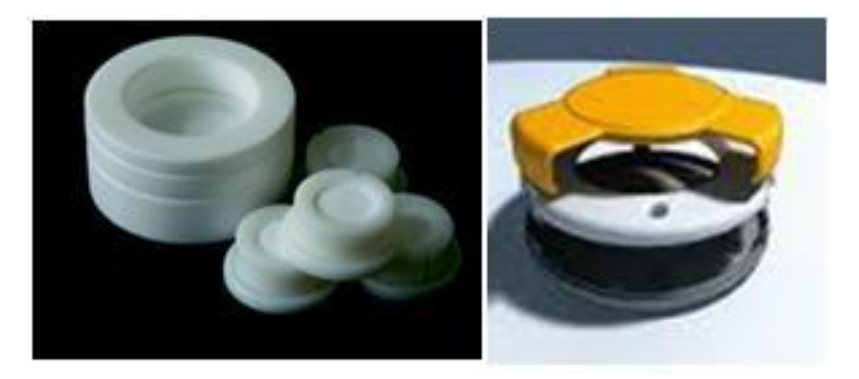

**Figura 1-2:** DGT y Chemcatcher.  **Fuente:** *(Llorca, 2013)*

Muestreadores pasivos para compuestos orgánicos. Están claramente diferenciados los muestreadores que son utilizados para compuestos hidrófobos (no-polares) y para los compuestos hidrófilos (polares). Esto es debido a los distintos procesos que rigen en la retención de los contaminantes. Para los compuestos no-polares o hidrófobos, la retención de los compuestos se produce mediante procesos de ABSORCIÓN, es decir, regidos por constantes de partición. Por el contrario, para los compuestos polares los procesos son de adsorción, es decir, regidos por fuerzas de retención en sitios activos del adsorbente. (Llorca, 2013 pág. 6)

Para compuestos no-polarles los dispositivos más utilizados son los semipermeable membrane exposmeter (SPME), silicon Ruber (SR), Low density polyethylene (LDPE), membrane enclosed silicone collector (MESCO) y non-polar Chemcatcher. (Llorca, 2013 pág. 6)

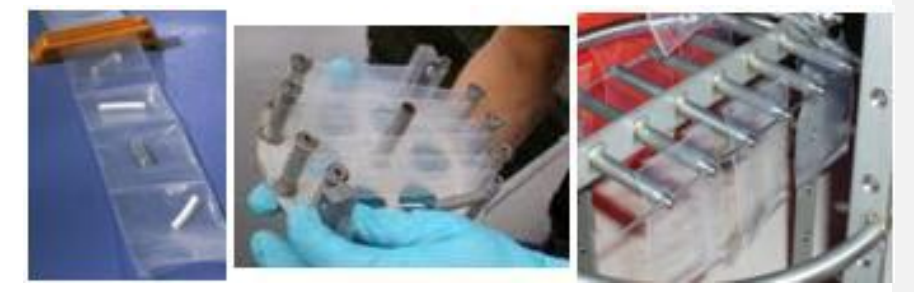

**Figura 2-2:** Distintos muestreadores pasivos para compuestos no-polares. **Fuente:** (Llorca, 2013)

<span id="page-28-2"></span>Para compuestos polares existen menos tipos de muestreadores ya que estos tienen mayor dificultad a la hora de calibrar la velocidad con la que los contaminantes se quedan retenidos en el adsorbente. Los principales son: Polar organic chemical integrative sampler (POCIS), polar Chemcatcher, Empore disks y Speedisks entre otros.

#### <span id="page-28-0"></span>*2.2.10 Métodos de Medida en función a la técnica de muestreo*

### <span id="page-28-1"></span>*2.2.10.1 Muestreo automático.*

Estos métodos son los mejores en términos de la alta resolución de sus mediciones, permitiendo llevar a cabo mediciones de forma continua para concentraciones horarias y menores. El espectro de contaminantes que se pueden determinar va desde los contaminantes criterio (PM10- PM2.5, CO, SO<sub>2</sub>, NO<sub>2</sub>, O<sub>3</sub>) hasta tóxicos en el aire como mercurio y algunos compuestos orgánicos volátiles. Las muestras colectadas se analizan utilizando una variedad de métodos los cuales incluyen la espectroscopia y cromatografía de gases. Además, estos métodos tienen la ventaja de que una vez que se carga la muestra al sistema nos da las lecturas de las concentraciones de manera automática y en tiempo real. Los equipos disponibles se clasifican en: analizadores automáticos y monitores de partículas.(Instituto Nacional de Ecologia, 2018, p. 18)

Los analizadores automáticos se usan para determinar la concentración de gases contaminantes en el aire, basándose en las propiedades físicas y/o químicas de los mismos.

Los monitores de partículas se utilizan para determinar la concentración de partículas suspendidas principalmente PM10 y PM2.5

#### <span id="page-29-0"></span>*2.2.10.2 Método óptico de percepción remota.*

Los métodos ópticos de percepción remota: se basan en técnicas espectroscópicas. Transmiten un haz de luz de una cierta longitud de onda a la atmósfera y miden la energía absorbida. Con ellos es posible hacer mediciones, en tiempo real, de la concentración de diversos contaminantes. A diferencia de los monitores automáticos, que proporcionan mediciones de un contaminante en un punto determinado en el espacio, pueden proporcionar mediciones integradas de multicomponentes a lo largo de una trayectoria específica en la atmósfera (normalmente mayor a 100 m). Los equipos utilizados se conocen como sensores remotos. (Instituto Nacional de Ecologia, 2018, p. 18)

#### <span id="page-29-1"></span>*2.2.11 Análisis de muestras*

Para el análisis de muestras se establece algunas técnicas que proporcionan saber los componentes de una muestra, las concentraciones, y cualidades, de cada uno de ellos, una vez que se ha muestreado el contaminante es necesario analizarlo por alguno de los siguientes métodos:

### <span id="page-29-2"></span>*2.2.11.1 Métodos volumétricos.*

La cantidad del contaminante detectado se reduce del volumen de la solución que se ha consumido en una reacción. Estos métodos cuantifican muestras en solución mediante la valoración de las mismas por medio de técnicas como la titulación. (Instituto Nacional de Ecologia, 2018, p. 18)

#### **Titulación y valoración.**

Es la técnica volumétrica que se utiliza para determinar la concentración de un soluto en un solvente, mediante la adición de un volumen de solución de concentración perfectamente

conocida a la disolución. Es la acción y efecto de valorar o cuantificar una disolución. La valoración de una solución siempre será una titulación.

#### <span id="page-30-0"></span>*2.2.11.2 Métodos gravimétricos.*

Son métodos analíticos cuantitativos en los cuales las determinaciones de las sustancias se llevan a cabo por una diferencia de pesos, donde se determina la masa pesando el filtro, a temperatura y humedad relativa controladas, antes y después del muestreo. Existen métodos gravimétricos para conocer la concentración de una muestra en solución, en los que se llevan a cabo precipitaciones de las muestras por medio de la adición de un exceso de reactivo aprovechando el efecto del ion común.(Instituto Nacional de Ecologia, 2018, p. 19)

#### <span id="page-30-1"></span>*2.2.11.3 Métodos fotométricos.*

Estos métodos (colorimétricos) basan la determinación de la concentración de una solución en la medida de la intensidad de la luz que se transmite a través de ella, comparándola con una curva patrón de las intensidades de luz de igual longitud de onda que se transmiten a través de una serie de soluciones de concentraciones conocidas.

#### <span id="page-30-2"></span>*2.2.11.4 Espectrofotometría*

Es la medida de la cantidad de energía radiante absorbida por las moléculas a longitudes de onda específicas. Cada compuesto tiene un patrón de absorción diferente que da origen a un espectro de identificación. Éste consiste en una gráfica de la absorción y la longitud de onda y se presenta en márgenes que abarcan longitudes de onda desde la ultravioleta a la infrarroja. Por lo que, si se ajusta el equipo de medición a una sola longitud de onda escogida entre los límites en que un compuesto absorbe fuertemente y otros no, se puede aislar con filtros una sola longitud de onda, para poder medir la energía absorbida de ese compuesto en particular. Entre los espectrofotómetros más usados están el de infrarrojo no disperso y el de espectro ultravioleta.(Instituto Nacional de Ecologia, 2018, p. 20)

#### <span id="page-30-3"></span>*2.2.12 Construcción de los sistemas pasivos y recolección de las muestras*

Los dispositivos de muestreo pasivo construidos fueron del tipo tubo, basados en el diseño de Palmes, Gunnison, Dimitió y Tomczyk (1976). Los sistemas pasivos se construyeron con tubos de CPVC de 1,2 cm de diámetro interno y con un espesor de pared de 0,2 cm. De este tubo se cortaron cinco piezas de 7,0 cm de longitud. El largo y el diámetro interno de cada tubo fueron medidos con un

vernier. Por cada tubo cortado se adquirió un tapón de CPVC del mismo diámetro externo del tubo.

Los tubos y tapones fueron lavados con agua y detergente para cristalería. Se dejaron en agua jabonosa por 24 horas y se enjuagaron con agua desionizada, luego se colocaron dentro de un beaker de 1 Ly se cubrieron con más agua desionizada. Posteriormente, se colocó el beaker dentro de un baño ultrasónico por 1 hora. Transcurrido este tiempo, se sacaron los tubos y tapones del beaker y se les permitió secarse al aire. En uno de los extremos de cada tubo se dispuso un filtro de celulosa (ALBET 145) impregnado con una disolución acuosa de trietanolamina al 20% (porcentaje en masa). Posteriormente, se colocó un tapón de CPVC sobre el extremo que soportaba al filtro y se tapó el extremo abierto de los tubos con papel Parafilm M®.

Se introdujeron cuatro tubos dentro de un recipiente previamente perforado en su costado y base, de tal forma que el viento no diera directamente en las entradas de los. Posteriormente se guardó el recipiente con los tubos dentro de una bolsa plástica con cierre hermético hasta su traslado al sitio de muestreo con el fin de reducir las posibilidades de contaminación. El quinto tubo no fue expuesto al aire ambiente durante todo el periodo de muestreo y se identificó como muestra blanco. En el sitio de muestreo se saca el sistema pasivo de la bolsa y se instala a 1,7 m de altura sobre el nivel del suelo por medio de una prensa universal unida a la verja de una de las ventanas, se retiran los papeles que cubren los extremos abiertos de los tubos y se dejan en el lugar por un periodo de 10 a 15 días.

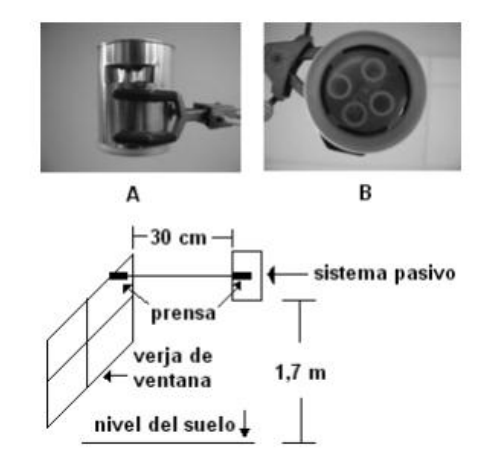

<span id="page-31-0"></span>**Figura 3-2:** Construcción de un sistema pasivo **Fuente:** (Rojas, y otros, 2011)

#### <span id="page-32-0"></span>*2.2.13 Espectrofotometría UV-visible: Conceptos básicos*

La espectrofotometría UV-visible permite mediante la aplicación de una técnica obtener la concentración de la solución de un compuesto. Su operacionalidad se basa que las moléculas absorban la radiación electromagnética con un máximo de una longitud dada y la luz absorbida dependa de la concentración de la cantidad de luz. Este equipo es capaz de realizar mediciones y obtener rangos de longitud de onda pasando a través de la muestra la radiación y así medir la cantidad de luz absorbida.

Este rayo de luz da una determinada longitud de onda la intensidad lo incide sobre la muestra perpendicularmente actuando sobre el compuesto químico que va hacer el que absorba la luz, este compuesto absorberá una cierta parte de la radiación con incidencia sobre la misma y dejara actuar el resto del compuesto.(Ibarlucía, 2017, p. 21)

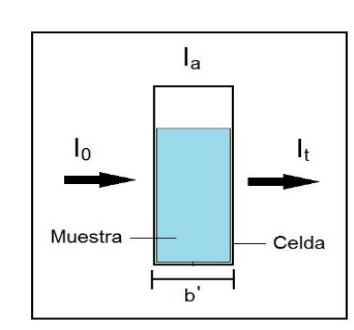

 $I_0 = I_a + I_t$ 

<span id="page-32-1"></span>**Figura 4-2:** Intensidad incidente (I0), intensidad transmitida (It) e intensidad absorbida por la muestra (Ia); b'es la longitud de la celda (o camino óptico) **Fuente:** (Ibarlucía, 2017, p. 21)

La transmitancia (T) es la relación de una sustancia entre la cantidad de luz que llega al detector después de atravesar la muestra analizada y la cantidad que esta absorbió.

La absorbancia es la cantidad de luz que nos indica que fue absorbida por la muestra y esta es representada por el logaritmo de 1/T. de la misma manera la absorbancia es proporcional directamente a la longitud de la celda b ya que la muestra presenta una concentración absorbente.

Se determina espectro que contiene una sustancia a la representación de la absorbancia en función a la longitud de onda, para determinar la longitud de onda se realiza determinaciones cuantitativas con un máximo de absorción ya que al momento de la medición se puede tener sensibilidad máxima, al momento de analizar se mezcla el reactivo color con la solución de nitritos el máximo se da a los 542 nm. (Ibarlucía, 2017, p. 22)

#### <span id="page-33-0"></span>*2.2.14 Ley de Lambert y Beer*

La colaboración de Iballucìa (2017, p. 23) contribuye que esta ley va a comprobar o graficar la curva de calibración en la cual graficara la absorbancia en función a la concentración. Mediante la preparación de soluciones colorimétricas y sustancias analizar las concentraciones conocidas y se procede a medir la absorbancia de las mismas longitudes de onda en la cual observaremos como la sustancia presenta un máximo de absorción. Si es satisfactoria la ley de Beer a esas concentraciones la relación debe ser una recta que pase por los ejes.

# <span id="page-33-1"></span>*2.2.15 Reacción de Griess-Saltzman modificada para cuantificar NO2 absorbido en el muestreador*

Con el argumento de Glasius (1999) la cuantificación del NO<sub>2</sub> que es absorbido en el muestreador es mediante la aplicación de una técnica espectrofotométrica o llamada (técnica colorimétrica, esto es debido al cambio de color que es lo que permite la absorción en el espectrofotómetro). en los captadores pasivos se utiliza un compuesto llamado trietanolamina (TEA 99%, y con una densidad de 1.12 g/cm3) la reacción que se genera con el TEA y el  $NO<sub>2</sub>$  que está en conjunto relacionada con la estequiometria de  $NO<sub>2</sub>$  a iones nitrito ( $NO<sup>-3</sup>$ ). (Glasius, 1999)

# $2NO<sub>2</sub>+N(CH<sub>2</sub>CH<sub>2</sub>OH)<sub>3</sub>+2OH \rightarrow 2NO<sup>-3</sup>+O \rightarrow N+(CH<sub>2</sub>CH<sub>2</sub>OH)<sub>3</sub>+H<sub>2</sub>O$ En esta reacción el TEA es esta parte N(CH2CH2OH)

Se puede determinar el ion nitrito espectrofotométricamente utilizando la variable de Griess-Saltzman, donde la reacción para el NO<sub>2</sub> es mediante la utilización de un reactivo de color para generar el colorante, con el extremo del muestreador que contiene la solución absorbente con un volumen conocido del reactivo color (V<sub>RC</sub>). La intensidad del color será por la cantidad de NO<sub>2</sub> presente en el muestreador. (Glasius, 1999)

La combinación del ácido ortofosfórico, sulfanilamida (SFA) Y N(1-naftil) etilendiaminadiclorhidrato (NEDA) reacciona con el nitrito extraído del muestreador para producir diazotaciòn en medio ácido y se forme una sal.

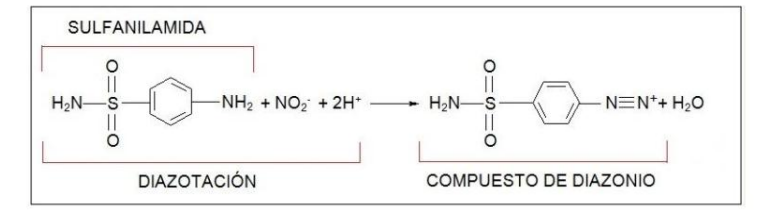

<span id="page-34-0"></span>**Figura 5-2:** Reacción sal de diazonio o NEDA **Fuente**: (Glasius, 1999, p. 35)

El compuesto de diazonio o sal reacciona con el NEDFA para formar un colorante rojo – violeta mediante un proceso de complejaciòn. Teniendo un máximo de absorción con una longitud de onda de 542 nm, así para determinar la concentración de NO<sup>2</sup> de los muestreadores aplicando la ley de Lambert Beer.

# **CAPÍTULO II**

### <span id="page-35-0"></span>**3. MARCO METODOLÓGICO**

#### <span id="page-35-1"></span>**3.1 Localización de la Zona de Estudio**

El Terminal Terrestre de la ciudad de Riobamba, perteneciente a la provincia de Chimborazo; se encuentra ubicado en la Av. La Prensa, entre las calles Epiclachima y Rey Cacha, como se muestra en la figura 1imagen de a continuación:

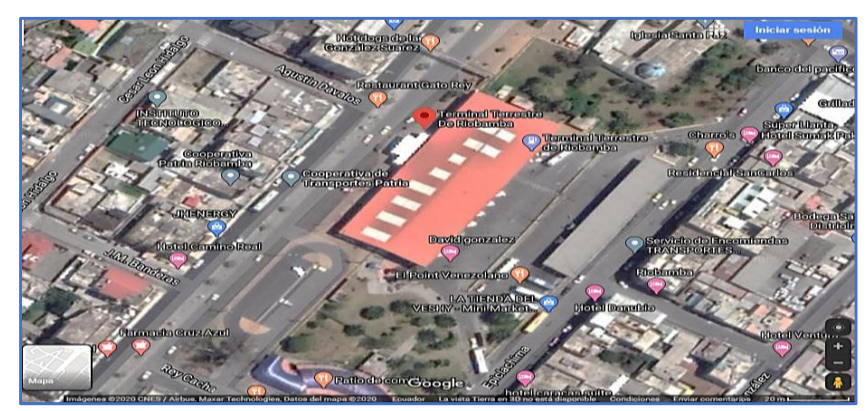

**Figura 6-3:** Mapa de Ubicación de la zona donde se colocaron los muestreadores pasivos **Fuente:** Extraido de Google Maps (2019) **Reaalizado por**: Lòpez,J 2020

<span id="page-35-4"></span>Mediante una consulta rapida a los moradores del sector a mustrear tenemos como acotación a este punto, se mencionara que los días mas concurridos a este lugar, son los dias lunes,viernes y sábados por la llegada y salida de peatones que desean movilizarse a distintos destinos.

### <span id="page-35-2"></span>**3.2 Muestreo**

# <span id="page-35-3"></span>*3.2.1 Tamaño de la muestra*

Para determinar el tamaño la muestra, se realizó un muestreo aleatorio simple que consistió en ubicar el sector utilizando Google Earth con puntos al azar, resultando en 26 puntos dentro ubicados en un radio de 500 m.(UNEP WHO, 1994, pp. 3-30) al terminal terrestre como indica la Figura 2-3
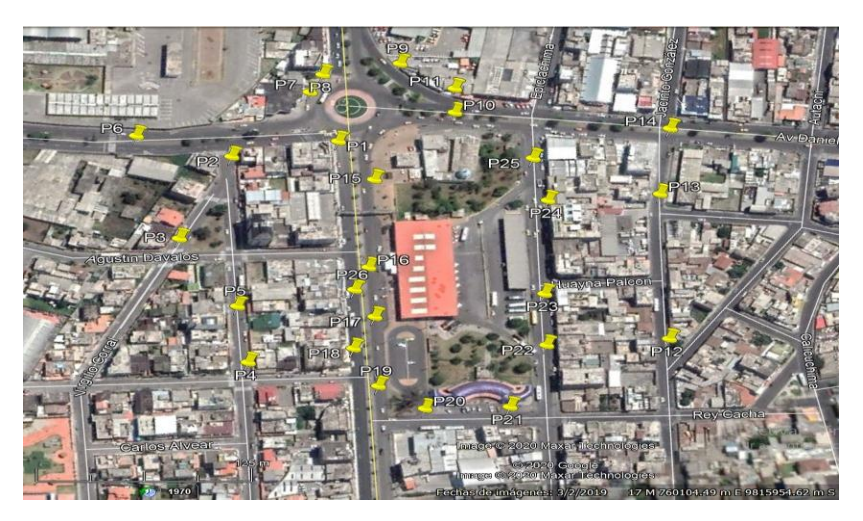

**Figura 7-3:** Mapa de Ubicación para la colocación de muestreadores pasivos en distintas zonas del Terminal Terrestre de Riobamba **Fuente: Google Earth** 

**Realizado por:** López, Jennifer 2020

**Tabla 2-3** Coordenadas de los puntos donde se colocarán los muestreadores pasivos

| <b>Puntos</b>                       | $\mathbf{x}$ | Y          |  |  |
|-------------------------------------|--------------|------------|--|--|
| P <sub>1</sub>                      | 759999.41    | 9816168.04 |  |  |
| P <sub>2</sub>                      | 759923.52    | 9816169.93 |  |  |
| P <sub>3</sub>                      | 759874.10    | 9816153.50 |  |  |
| P <sub>4</sub>                      | 759845.94    | 9816043.97 |  |  |
| P <sub>5</sub>                      | 759868.24    | 9816086.95 |  |  |
| P <sub>6</sub>                      | 759918.40    | 9816232.89 |  |  |
| P7                                  | 760010.55    | 9816212.12 |  |  |
| P8                                  | 760025.77    | 9816220.09 |  |  |
| P <sub>9</sub>                      | 760068.62    | 9816202.03 |  |  |
| P <sub>10</sub>                     | 760070.01    | 9816149.30 |  |  |
| P11                                 | 760082.14    | 9816166.99 |  |  |
| P <sub>12</sub>                     | 760129.79    | 9816021.57 |  |  |
| P <sub>13</sub>                     | 760167.27    | 9816064.91 |  |  |
| P <sub>14</sub>                     | 760143.67    | 9816093.41 |  |  |
| P <sub>15</sub>                     | 759997.88    | 9816129.93 |  |  |
| P <sub>16</sub>                     | 760060.25    | 9815915.38 |  |  |
| P17                                 | 759950.13    | 9816069.29 |  |  |
| P18                                 | 759928.97    | 9816032.34 |  |  |
| P <sub>19</sub>                     | 759895.64    | 9815982.15 |  |  |
| P <sub>20</sub>                     | 759906.22    | 9815950.16 |  |  |
| P <sub>21</sub>                     | 759948.16    | 9815922.95 |  |  |
| P <sub>22</sub>                     | 759997.20    | 9815953.07 |  |  |
| P <sub>23</sub>                     | 760022.83    | 9815990.36 |  |  |
| P <sub>24</sub>                     | 760071.02    | 9816055.75 |  |  |
| P <sub>25</sub>                     | 760085.18    | 9816090.69 |  |  |
| P <sub>26</sub>                     | 759932.10    | 9816058.11 |  |  |
| Realizado por: López, Jennifer 2020 |              |            |  |  |

#### *3.2.2 Período de muestreo*

Los muestreos tuvieron una duración de un mes (enero-febrero), mediante el método de captadores pasivos, comenzando el 24 de enero y concluyeron 24 de febrero del año en curso del presente. Fueron 4 monitoreos en total, con una duración de una semana cada uno.

Para caracterizar el clima del período de estudio se contaron con datos de temperatura, precipitación, humedad relativa media, presión media, velocidad y dirección del viento, proporcionados por la Estación Agrometeorológica de la ESPOCH.

### *3.2.3 Tamaño de la muestra*

El tamaño de la muestra se definió para el sector del Terminal Terrestre – Riobamba; por lo que la muestra depende del número de veces que se tomó la muestra de concentración de NO<sub>x</sub>; es decir que en este estudio se realizó 26 puntos de monitoreo en diferentes zonas del parque automotor.

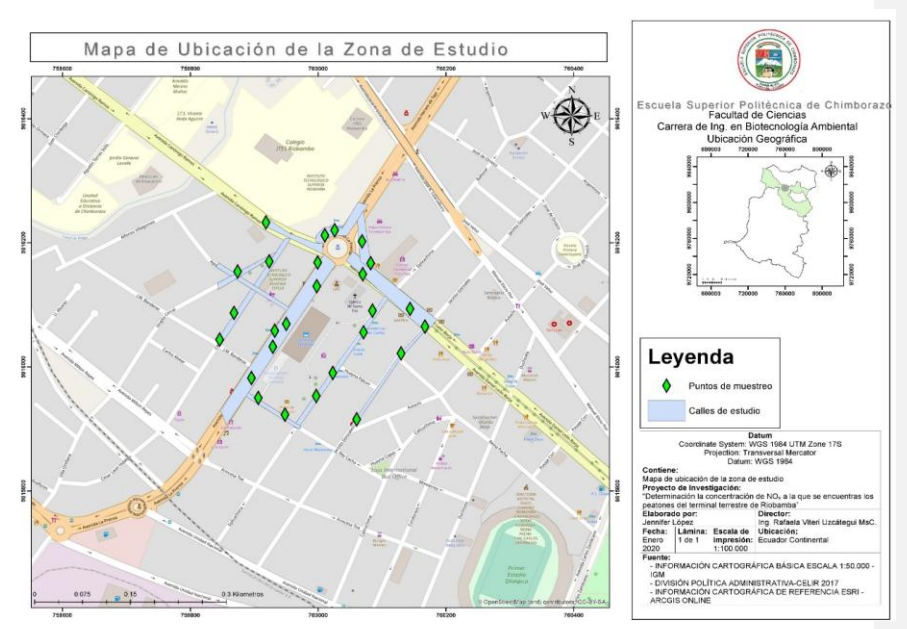

### *3.2.4 Selección de la muestra*

**Figura 8-3:** Ubicación de la zona de estudio con los muestreadores pasivos **Realizado por;** López, Jennifer 2020

### *3.2.5 Técnica de recolección de datos*

Como técnicas para la recolección de muestras de este estudio; se utilizaron las siguientes:

Conteo vehicular Conteo peatonal Observación Modelos matemáticos

#### **3.3 Determinación de contaminantes por muestreadores pasivos**

La preparación de los muestreadores pasivos se llevó a cabo en el Laboratorio de Instrumental de la Facultad de Ciencias - ESPOCH, los materiales y reactivos necesarios para elaborar los muestreadores pasivos fueron:

• Hielo.

REACTIVOS

• N-butanol. Agua destilada.

Guantes, mandil y mascarilla.

• Trietanolamina. (TEA).

## MATERIALES:

• Cooler.

- Balanza digital.
- Pipeta de 10 mL.
- Vaso de precipitación 500 mL.
- Vaso de precipitación 1000 mL.
- Frasco ámbar de 1 L.
- 
- Se prepara el "líquido absorbente" mezclando 15g de trietanolamina en 500mL de agua destilada,

más 3mL de N-butanol y se afora con agua destilada hasta obtener 1L.

Se tiene que preservar este compuesto, en una botella ámbar y a refrigeración, para evitar que este reaccione por el ambiente y colocar 3.5 mL del reactivo preparado en cada tubo a colocar en los puntos de muestreo.

#### *3.3.1 Exposición y recolección de tubos pasivos*

La altura del muestreador en base a la técnica sugerida por Inche, nos recomienda que en base a criterios técnicos se deben ubicar los captadores pasivos entre las alturas de1,5 m. y 4 m. sobre el nivel del piso, para estimar exposiciones potenciales del ser humano y por cuestiones de seguridad, se prefirió instalar entre 2,5 m. y 3 m. (Inche, 2004, p. 73)

Los tubos de muestreo pasivo fueron transportados en el cooler y tapados, al llegar a los diversos puntos de monitoreo se retiró la tapa de cada captador pasivo para que estas reacciones con el flujo de aire existente en el sector. Al retirar los captadores pasivos se volvió a tapar nuevamente cada uno de ellos y se mantenían en el cooler hasta el regreso al laboratorio donde fueron analizados. Se ubicó cada uno de los captadores en cada punto de monitoreo previamente determinado, 26 tubos a lo largo de todo el sector del Terminal Terrestre de Riobamba apuntando las coordenadas geográficas de localización (UTM) y posteriormente cada 7 días se retiró estos y se colocó nuevamente otros tubos en el mismo punto, logrando así 4 repeticiones en el mismo punto para determinar la concentración de NOx en esta zona. (SWISSCONTACT, 2001)

De acuerdo con el método de muestreo utilizado se tomó en cuenta la posible presencia de NOx y los factores que podrían de alguna manera afectar las mediciones de las mismas, como por ejemplo colocar los tubos en zonas con cubierta para evitar el ingreso de agua por la lluvia. Se colocó tubos de monitoreo en parqueaderos, sitios de expendio de comida, parada de buses, entrada y salida al terminal, zonas con vendedores ambulantes, toma de buses, paradas de taxis y afluencia peatonal, entre otras.

#### *3.3.2 Análisis de muestreadores de Óxidos de Nitrógeno (NOx)*

Cada 7 días se cambiaron los captadores pasivos para llevar a analizar los mismos en el laboratorio de Instrumental para llevar a cabo el análisis de los mismos se prepararon compuestos colorantes, los cuales definiremos como reactivo 1 y reactivo 2.

### *Pruebas Colorimétricas*

Se realizó una prueba de color que indicaría la presencia de NOx en las muestras para esta prueba se prepararon 2 reactivos a los cuales llamamos: A1 y A2

•A1 Se diluyó 0.4 g de Naftilamina en 80 ml de ácido acético. •A2 Se diluyó 0.64 g de ácido sulfamílico en 80 ml de ácido acético. (Periago, Ma. Jesús, et al.,2008)

Se añadió 0,5 mL de cada reactivo de color en todos los tubos muestreadores y estos presentaron un cambio de coloración a rosado, con variación de tono claro a magenta. Luego de la reacción colorimétrica se procede a medir las Absorbancias en un espectrofotómetro UV-Visible a una longitud de onda de 545 nm. (Periago y Murcia, 2008)

#### *3.3.3 Cálculo de la concentración de NO2 atmosférico*

En base a la ecuación de Griess-Saltzman se determina la concentración de los muestreadores, sabiendo el volumen del reactivo mediante el número de moles totales de NO<sub>2</sub> absorbido. Determinando la concentración del muestreador y sabiendo el volumen de reactivo color agregado  $(V_{RC})$  se puede calcular el número de moles absorbidos por el TEA según la ecuación (1)

$$
Q_1 = C * V_{RC} \qquad \qquad Ec. (1)
$$

Donde C es la concentración en mol/l a partir del espectrofotómetro y el V<sub>CR</sub> es la cantidad de volumen de reactivo.

Se realiza un reacomodo y despejando C1 se logra la obtención de la concentración de NO<sub>2</sub> en unidades de  $\mu$ g/m<sup>3</sup>

$$
C_1\left[\frac{ug}{m^3}\right] = \frac{C\left[\frac{mol}{l}\right] * PM\left[\frac{g}{mol}\right] * 10^6 \left[\frac{ug}{g}\right] * V_{RC} * z[cm] * 10^6 \left[\frac{cm^3}{m^3}\right]}{D_{NO2}\left[\frac{cm^2}{s}\right] * 3600 \left[\frac{s}{h}\right] * \pi * r^2[cm^2] * t[h]}
$$
\n(Ec 2)

Esta ecuación representa C1 es la concentración de  $NO<sub>2</sub>$  promedio durante el tiempo de exposición en el aire; C es la concentración de NO<sub>2</sub> en el muestreador; V<sub>CR es</sub> el volumen del color del reactivo; z es la difusión en distancia (longitud del tubo que se usa para el muestreo); DNO2 es el coeficiente de difusión en el aire del NO<sub>2</sub> que tiene un valor de 0.154 cm<sup>2</sup>/s; CNPT; r es el radio del tubo y t es el tiempo total de exposición. (Ibarlucía, 2017, p. 38)

Las ecuaciones de la absorbancia y concentración para obtener los datos estandarizados de la cantidad de nitritos en el tubo, se aplica una regla de tres para poder determinar la concentración de nitritos de los tubos de muestreo (Ver Ecuación 3) aplicando la absorbancia que se obtuvo mediante espectrofotometría. Fuente: (Borgue, 2016, pág. 9)

$$
m(ug) = C2 * V \tag{Ec: 3}
$$

Donde:

Abs1₌ Absorbancia en la curva de calibración

C1<sup> $=$ </sup> Concentración correspondiente a la absorbancia 1 en la curva de calibración

Abs $2$  = Absorbancia de la muestra

C2₌ Concentración de nitrito en el tubo (Borgue, 2016, pág. 9)

Para la estimación de la masa del nitrito se aplica la ecuación correspondiente para cada muestra. (Borgue, 2016, pág. 10)

$$
C2(ug/mL) = \frac{C1*Abs2}{Abs1}
$$

 *(Ec.* 4)

Donde:

m (*u*g) = masa de nitritos en el tubo

C2 (*u*g/mL) = concentración obtenida mediante la regla de tres

V(mL)= volumen de los reactivos de color añadido. (Borgue, 2016, pág. 10)

Y para finalizar el cálculo se aplica la concentración de NO<sub>2</sub> en el ambiente. (Borgue, 2016, pág. 9)

$$
C = \frac{m * L}{D_{12} * A * t}
$$

*(Ec*. 5)

Donde:

 $C(ug/m<sup>3</sup>) =$  concentración de NO<sub>2</sub> en el ambiente m(*u*g)= masa de nitritos L (m)= longitud del tubo  $D_{12}$  (m<sup>2</sup>/s) = coeficiente de difusión entre NO<sub>2</sub> - Aire  $A(m^2)$  = área transversal del tubo T(s)= periodo de muestreo (Borgue, 2016, pág. 10)

## *3.3.4 Corrección de datos de NOX de acuerdo con la Normativa*

Luego de aplicar las ecuaciones se logró establecer los valores de concentración de NO<sub>2</sub>, así como también su corrección en función de las condiciones ambientales del lugar de estudio como lo dictamina el Acuerdo Ministerial 097A Libro VI Anexo 4 de la Calidad del Aire. Donde

recomienda que las mediciones observadas de concentraciones de contaminantes comunes del aire deberán corregirse de acuerdo a las condiciones de la localidad en que se efectúen dichas mediciones, para lo cual se utilizará el método gravimétrico, mediante captación de partículas en envases abiertos.

Se debe recordar que el NO<sub>2</sub> representa el 10% del total de NO<sub>x</sub>, por lo cual, para conocer el valor real de NOx se aplicó la siguiente ecuación.

$$
Cc = Co * \frac{760mm\text{Hg}}{Pblmm\text{Hg}} * \frac{(273 + t^{\circ}C)^{\circ}K}{298^{\circ}K}
$$

 *(Ec.*6)

Donde:

Cc: concentración corregida Co: Concentración observada Pbl: Presión atmosférica local, en milímetros de mercurio TºC: Temperatura local, en grados centígrados Pbl: 450 *mm*Hg TºC: 18.2ºC

## **3.4 Obtención de datos del conteo vehicular y peatonal**

#### *3.4.1 Conteo Vehicular*

Para el conteo vehicular se tomaron diversos puntos de muestreo, tanto de entrada y salida de vehículos de los alrededores del Terminal Terrestre de Riobamba. Se realizó el conteo respectivo de los vehículos que circulaban en la zona en horas pico de 07:00 – 08:00, 12:00-13:00, 18:00- 19:00, durante una semana.

Los vehículos se clasificaron: automóviles, buses, camiones y motos. La Tabla 3.2 se indica los puntos de observación para conteo vehicular donde se recolectaron los datos que serán utilizados para la simulación en el programa PTV Vissim.

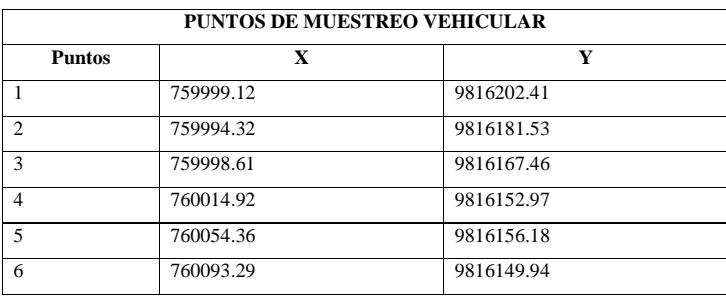

**Tabla 3-3** Puntos de observación para el conteo vehicular

 **Realizado por:** López, J 2020

## *3.4.2 Conteo peatonal*

El conteo peatonal se realizó en la puerta principal del Terminal Terrestre de Riobamba tres veces al día en los horarios de: 07:00 – 08:00, 12:00- 13:00, 18:00-19:00; durante una semana.

### *3.4.3 Estimación de la exposición peatonal*

Se empleó la metodología de Borge, Rafael, et al. (2016) donde indica que para el cálculo de la exposición peatonal se considerarían los conteos peatonales como un escenario base para el tráfico peatonal, simulando un recorrido en el módulo Viswalk (módulo adicional de Vissim), considerando las rutas de paso, paradas de autobús, entradas y salidas del terminal terrestre de Riobamba. Este resultado, en combinación con los resultados de la concentración de NO<sub>2</sub> observado en la zona de estudio, se interpoló en una cuadrícula de resolución de 5x5 m. Los mapas de exposición por hora se produjeron multiplicando ambas cifras para cada celda de la cuadrícula permitiendo integrar los valores del monitoreo del total de horas muestreadas sumándolas entre sí.

#### **3.5 Simulación PTV Vissim y VisWalk**

### *3.5.1 PTV Vissim*

En base a la información cartográfica secundaria de Google Maps, para obtener el mapa de la zona de estudio, se procede abrir el en mapa de la zona *BACKGROUND* en el software *PTV Vissim,* se selecciona la herramienta *LINKS* y se dibuja las vías sobre el mapa acorde a la necesidad del estudio. Con la herramienta *VEHICLE IMPUTS*, se ingresa los datos recolectados de la cantidad de vehículos que se contabilizo en cada vía, con la herramienta *VEHICLE* 

*COMPOSITIONS* para ingresar la clase, la velocidad y el porcentaje del tránsito que circula en la rama de la intersección se utiliza esta herramienta, se identifican las calles principales y secundarias con la herramienta *CONFLICT AREAS* y con la herramienta *NODES* determinamos el flujo vehicular en cada punto de medición lo que permite determinar la aceleración y desaceleración, además realizo la simulación de emisiones de  $NO<sub>x</sub>$ ,  $CO<sub>2</sub>$  y material particulado. Una vez terminado de estructurar el mapa se puede reproducir el tráfico vehicular, el tiempo de simulación fue de una hora. Terminado la simulación se generará un documento con los respectivos resultados.

## *3.5.2 VisWalk*

Para obtener una simulación peatonal de manera similar a los datos vehiculares se ingresaron los datos correspondientes al aforo peatonal, se ingresan los datos obtenidos en la herramienta *PEDESTRIAN COMPOSITIONS*, la cual permite saber con qué facilidad y limitaciones se mueven los peatones y el aforo del mismo en el área de estudio, utilizando la herramienta *PEDESTRIAN COMPOSITIONS,* el cual es equivalente al mencionado anteriormente, pero para el caso peatonal. Luego de haber recreado la geometría de las intersecciones mediante links y conectores se procede a la composición de peatones a la cual siguió la incorporación de datos tomados en campo con la herramienta *PEDESTRIAN IMPUTS*, que son las herramientas de ingreso de volúmenes o cantidad de peatones, mediante el uso de la herramienta *IMPUTS* para peatones permite determinar el volumen de peatones según el aforo obtenido en campo.

## **3.6 Mapa en ArcGIS**

Para plasmar los datos obtenidos y representarlos en mapas, se empleó la herramienta de interpolación *IDW* del software ArcGis10.5 que presupone una función de distancia inversa. Este método implica que la variable a representar (NOx), se grafica disminuyendo su influencia a mayor distancia desde su ubicación de muestra. Se parte de una cartografía base, donde se identifican los vectores principales de la zona de estudio como es el terminal terrestre, calles y edificios aledaños. Para la elaboración de los mapas se utiliza una imagen satelital de la base de Google En los vectores de las calles donde se ubicaron los muestreadores se implementa una malla de 25m<sup>2</sup> la cual por la herramienta *Extract by Mask* nos permite saber la concentración puntual del contaminante a detalle una vez generado el raster de interpolación.

#### *3.6.1 Elaboración de Mapas de dispersión de contaminantes mediante el software ArcGIS*

Con los datos de concentración de NOx, almacenados en el documento Excel, tras el proceso de análisis de los mismos, se realizó un mapa de dispersión por cada semana de muestreo, para cada contaminante respectivamente, con el objetivo de evaluar su comportamiento en cada punto de muestreo. Para ello se empleó un software especializado, que en este caso fue ArcGIS10.2.2, a través del cual se obtuvo un *SHAPEFILE* de los puntos de monitoreo para contaminante. Posteriormente, a través de la herramienta *SPLINE* (3D Analyst) de ArcGIS, que funciona como sistema de interpolación, con la estimación de valores a través de una determinada función matemática, que definen la suavidad de la superficie interpolada (Barrietos, 2014, p. 14), se generó una imagen raster con los datos de concentración para NOx. Por último, se ejecutó la edición final de cada mapa con sus respectivos datos geográficos e informativos.

### **3.7 Determinación de la dosis inhalada por los peatones**

El conteo peatonal tomado en el Terminal Terrestre de Riobamba fue seguida mediante la metodología discutida de (R Borge, 2015). Los resultados del total de la presencia de peatones en la entrada y salida del terminal muestran una variación temporal similar a la del tráfico de la carretera con un valor máximo por hora. Aproximadamente 6791 personas durante horas picos, y el temporal de NO2 peatones de concentración observados en la estación de monitoreo. Los valores fueron interpolados en una resolución de la grilla de 5 m de cuadricula.

Los mapas de exposición por hora se produjeron multiplicándose ambas cifras para cada celda de la cuadricula. La exposición total ingresada a lo largo del día se realiza una suma de los valores de exposición de 24 horas se procede a la realización de una regla de tres para la obtención final de los resultados. (Rafael Borge & Narros, 2016, p. 6)

## **3.8 Análisis estadístico**

Para el análisis estadístico se utilizó el programa SPSS-IBM V22.0, con el fin de buscar las diferencias significativas en los resultados obtenidos por la simulación y por los muestreadores pasivos, se utilizó una prueba F de Fisher y la prueba de Kolmogorov -Smirnov. Esta prueba es usada para sistemas de probabilidad con variables aleatorias continuas, especialmente para muestras pequeñas. En el caso de que se empleen variables aleatorias discretas, la decisión tiene un alto nivel de confianza para la validación de datos realizados en tesis. (Ojeda, 2007, p. 288)

## **CAPITULO IV**

## **4. RESULTADOS**

## **4.1 Concentración de NOx emitido por el parque automotor en el Terminal Terrestre de Riobamba**

#### *4.1.1 Muestreadores Pasivos*

La solución absorbente se calibró con un blanco a 545 nm como indica la curva de calibración mediante las soluciones de concentraciones establecidas de NO<sub>2</sub> para la solución stock. Según la tabla 3.1 a continuación, se observó que la mayor absorbancia registrada fue de 3.76 nm con una concentración de nitrito en el tubo de 1.152 *u*g/mL que refleja una masa de nitritos de 2.304 *u*g.

| <b>ABSORBANCIA A</b><br>545 nm | <b>CONCENTRACÓN DE</b><br><b>NITRITO EN EL TUBO</b><br>(ug/mL) | <b>MASA DE</b><br>NITRITOS (ug) | <b>CONCENTRACIÓN DE</b><br><b>CALIBRACIÓN ESTÁNDAR</b><br>(ug/mg) |
|--------------------------------|----------------------------------------------------------------|---------------------------------|-------------------------------------------------------------------|
| 3.760                          | 1,152                                                          | 2,304                           | 105                                                               |
| 3.572                          | 0.958                                                          | 1.916                           | 90                                                                |
| 3.179                          | 0.757                                                          | 1.514                           | 75                                                                |
| 2.435                          | 0.565                                                          | 1.13                            | 60                                                                |
| 1.615                          | 0.373                                                          | 0.746                           | 30                                                                |
| 0.972                          | 0.182                                                          | 0.364                           |                                                                   |
|                                |                                                                |                                 |                                                                   |

**Tabla 4-4** Absorbancias obtenidas del muestreador pasivo

**Realizado por:** López, Jennifer 2020

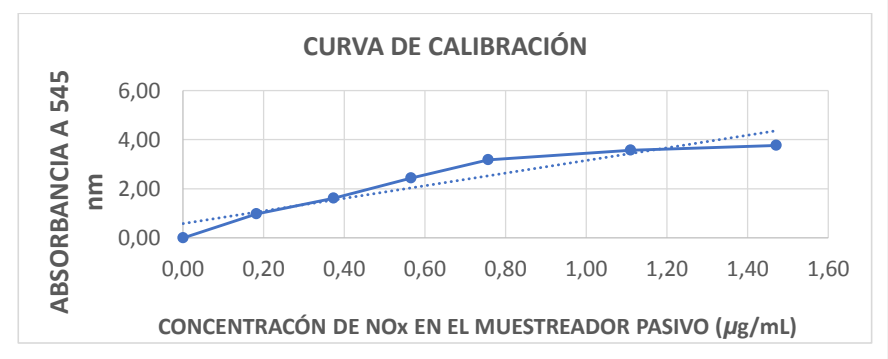

**Gráfico 2-4:** Curva de calibración Absorbancia Vs Concentración de nitrito en el muestreador **Realizado por:** López, J 2020

Con los datos obtenidos al momento de hacer el barrido en el espectrofotómetro se logra observar, como indica el gráfico **1-4**, que la concentración de NO<sup>x</sup> en el tubo con relación a las absorbancias

registradas de forma creciente hasta una absorbancia 3.76 acercándose al valor de 4.00 con relación a la concentración máxima de 1.5 *u*g/mL.

En contraste, la concentración de masa de nitritos que describe Nieto Bonilla (2019) en muestreadores pasivos a una longitud de onda de 545 nm, fue de 1.19 mg/mL con una absorbancia de 0.7 por lo que coincide con los resultados obtenidos en el presente (Nieto Bonilla, 2019).

#### *4.1.2 Análisis de las muestras de aire*

Para calcular la concentración atmosférica de NO<sub>2</sub> se utilizó la ecuación 4, obteniendo la concentración expresada en *u*g/m<sup>3</sup> , cuyos valores se encuentran detallados en el **Anexo 4**

Luego de aplicar la ecuación para el cálculo de NO<sub>2</sub> se logró establecer los valores de concentración de NO2, así como también su corrección en función de las condiciones ambientales del lugar de estudio como lo dictamina el Acuerdo Ministerial 097A Libro VI Anexo 4 de la Calidad del Aire. Se debe recordar que el NO<sub>2</sub> representa el 10% del total de NO<sub>x</sub>, por lo cual, para conocer el valor real de NO<sup>x</sup> se utilizó reglas matemáticas. La tabla **4.3** que se muestran a continuación detalla los resultados de NOx obtenidos durante las 4 semanas de monitoreo

**Tabla 5 -4** Concentración corregida semanal de  $NO_x$  ( $\mu$ g/m<sup>3</sup>).

| Enero – Febrero |         |                |                |           |  |  |
|-----------------|---------|----------------|----------------|-----------|--|--|
| <b>PUNTOS</b>   | S1      | S <sub>2</sub> | S <sub>3</sub> | <b>S4</b> |  |  |
| 1               | 153.860 | 341.470        | 95.700         | 534.890   |  |  |
| $\overline{c}$  | 51.280  | 151.910        | 103.780        | 517.330   |  |  |
| $\overline{3}$  | 86.380  | 372.400        | 41.780         | 466.010   |  |  |
| $\overline{4}$  | 85.030  | 682.950        | 80.870         | 455.200   |  |  |
| 5               | 75.580  | 100.830        | 84.910         | 480.860   |  |  |
| 6               | 167.360 | 352.230        | 107.830        | 559.210   |  |  |
| $\overline{7}$  | 130.920 | 420.790        | 138.830        | 505.180   |  |  |
| 8               | 48.580  | 313.240        | 110.520        | 540.300   |  |  |
| 9               | 170.060 | 197.620        | 90.300         | 529.490   |  |  |
| 10              | 105.270 | 283.670        | 141.530        | 559.210   |  |  |
| 11              | 74.230  | 172.080        | 121.310        | 547.050   |  |  |
| 12              | 71.530  | 32.260         | 43.130         | 449.800   |  |  |
| 13              | 85.030  | 172.080        | 72.780         | 456.550   |  |  |
| 14              | 63.430  | 151.910        | 93.000         | 474.110   |  |  |
| 15              | 94.470  | 180.150        | 62.000         | 137.010   |  |  |
| 16              | 82.330  | 240.650        | 110.520        | 348.490   |  |  |
| 17              | 72.880  | 98.140         | 90.300         | 536.240   |  |  |
| 18              | 97.170  | 22.850         | 93.000         | 487.620   |  |  |
| 19              | 75.580  | 228.540        | 80.870         | 503.830   |  |  |
| 20              | 79.630  | 524.310        | 83.560         | 460.600   |  |  |
| 21              | 63.430  | 1680.500       | 66.040         | 452.500   |  |  |
| 22              | 147.110 | 142.500        | 532.410        | 621.340   |  |  |
| 23              | 47.230  | 185.530        | 168.480        | 607.830   |  |  |
| 24              | 136.320 | 268.880        | 105.130        | 553.800   |  |  |
| 25              | 171.410 | 318.620        | 222.400        | 602.430   |  |  |
| 26              | 79.630  | 134.300        | 110.520        | 652.410   |  |  |

**Realizado por**: López, Jennifer 2020

En la tabla **2-4 se indica** que el valor mínimo reportado fue de 22.85 *u*g/m<sup>3</sup> y un valor máximo de 1657.65 *u*g/m<sup>3</sup> en el muestreo de la segunda semana. En esta semana se puede observar en el siguiente **gráfico 3-4**, donde el cuartil inferior llega a 151.91 *u*g/m<sup>3</sup> mientras que el cuartil superior llega a 352.23 *u*g/m<sup>3</sup> , teniendo un rango intercuartílico de 200.32 *u*g/m3.

**Tabla 6 -4** Resumen estadístico

|                                   | S1                             | S <sub>2</sub>           | S3                            | S4                             |
|-----------------------------------|--------------------------------|--------------------------|-------------------------------|--------------------------------|
| Promedio                          | 96.7588 $\mu$ g/m <sup>3</sup> | $345.35 \text{ µg/m}^3$  | $117.365 \mu g/m^3$           | 548.973 ug/m <sup>3</sup>      |
| Desviación Estándar               | 38.6727                        | 376.3                    | 92.6124                       | 179.931                        |
| Coeficiente de Variación          | 39.9682%                       | 108.962%                 | 78.9094%                      | 32.776%                        |
| Mínimo                            | $47.23 \text{ µg/m}^3$         | $22.85 \text{ µg/m}^3$   | $41.78 \text{ µg/m}^3$        | $348.49 \text{ µg/m}^3$        |
| Máximo                            | $171.41 \text{ µg/m}^3$        | $1680.5 \text{ µg/m}^3$  | 532.41 $\mu$ g/m <sup>3</sup> | 1371.01 $\mu$ g/m <sup>3</sup> |
| Rango                             | $124.18 \text{ µg/m}^3$        | $1657.65 \text{ µg/m}^3$ | 490.63 $\mu$ g/m <sup>3</sup> | $1022.52 \text{ µg/m}^3$       |
| Sesgo Estandarizado               | 1.7141                         | 5.5446                   | 8.09949                       | 8.41361                        |
| Coeficiente de Variación (Log(Y)) | 8.52358%                       | 17.0748%                 | 10.7604%                      | 3.71593%                       |
| Curtosis Estandarizada            | $-0.565815$                    | 7.60442                  | 17.9803                       | 19.6468                        |
|                                   |                                |                          |                               |                                |

 **Realizado por**: López, Jennifer 2020

Se puede observar en el **gráfico 3-4** a continuación que la concentración máxima registrada de NO<sup>x</sup> fue de 1685.5 (*u*g/m<sup>3</sup> ) en el punto 21 durante la segunda semana de monitoreo, mientras que el valor mínimo registrado en el punto 18 fue de 22.85 (*u*g/m<sup>3</sup> ) durante la segunda semana de monitoreo. El valor promedio de  $NO<sub>x</sub>$  es de 277.11 ( $\mu$ g/m<sup>3</sup>).

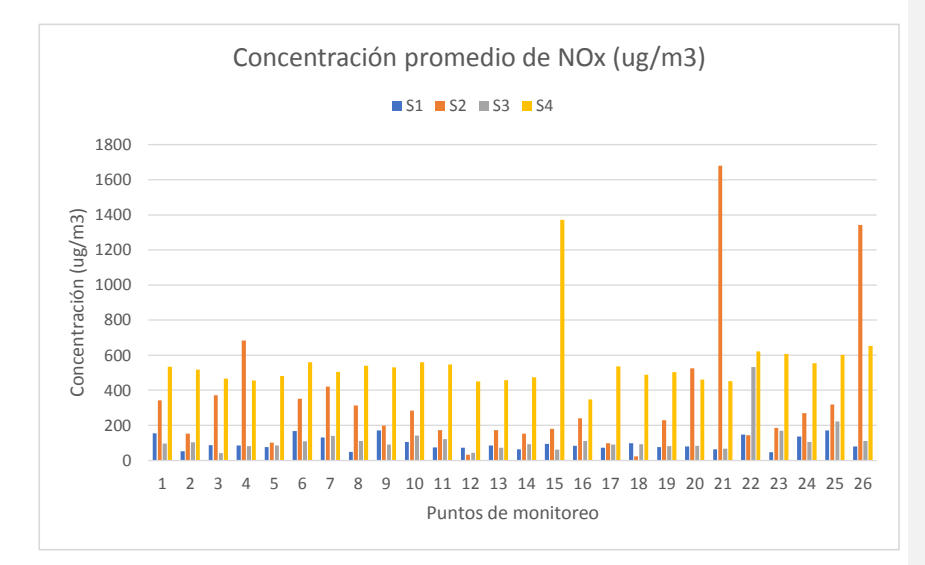

![](_page_48_Figure_6.jpeg)

**Realizado por:** López, J 2020

Observados a detalle, como indica el gráfico **2-4** a continuación, durante la semana 1 los puntos 2, 7, 10 y 26 sobrepasan los 150 *u*g/m<sup>3</sup> de NOx que indica el AM 061 (Reforma del Libro VI del Texto Unificado de Legislación Secundaria), mientras que los demás niveles se encuentran moderados de acuerdo a las recomendaciones de la OMS.

![](_page_49_Figure_1.jpeg)

**Gráfico 4-4:** Concentración de NOx (ug/m<sup>3</sup> ) de la semana 1 de monitoreo **Realizado por:** López, J 2020

Por lo observado en la segunda semana de monitoreo (ver gráfica **3-4)** los puntos críticos de mayor emisión de NOx son el 21,26, 4 y 20, por sobrepasar tres veces lo que indica la norma, y si bien los puntos 1,3,6,7,8,9,10,11,13,14,15,16,19,20,23,24,25 sobrepasan los 150 *u*g/m<sup>3</sup> de NOx que indica el AM 061 (Reforma del Libro VI del Texto Unificado de Legislación Secundaria), el valor máximo registrado con respecto a estos fue en el punto 21 con 1680.50 *u*g/m<sup>3</sup> .

![](_page_50_Figure_0.jpeg)

Gráfico 5-4: Concentración de NO<sub>x</sub> (ug/m3) de la semana 2 de monitoreo **Realizado por:** López, Jennifer 2020

Durante la semana 3 se puede observar que las emisiones que sobrepasan los 150 *u*g/m<sup>3</sup> de NOx que indica el AM 061 (Reforma del Libro VI del Texto Unificado de Legislación Secundaria), son el 22, 23 y 25; siendo el 22 que registra 532.41 *u*g/m<sup>3</sup> (gráfico **4-4**)

![](_page_50_Figure_3.jpeg)

**Gráfico 6-4:** Concentración de NOx (*u*g/m3) de la semana 3 de monitoreo **Realizado por:** López, Jennifer 2020

Si bien se puede indicar que las concentraciones han sido fluctuantes entre estas semanas de monitoreo, durante la semana 4, como se puede observar en el gráfico **4-6**, todos los puntos de monitoreo indican valores muy por encima de la normativa de 150 *u*g/m<sup>3</sup> de NOx que indica el AM 061 (Reforma del Libro VI del Texto Unificado de Legislación Secundaria) y se indica que el punto 15 registra el máximo valor de 1371.01 *u*g/m<sup>3</sup> .

![](_page_51_Figure_1.jpeg)

**Gráfico 7-4:** Concentración de NOx (ug/m3) de la semana 4 de monitoreo **Realizado por:** López, Jennifer 2020

## **4.2 Estimación de la concentración de NOx en el terminal terrestre de Riobamba**

Se representó cartográficamente la concentración de contaminantes atmosféricos: NO, NO<sub>2</sub> y NOx, obtenidos del muestreo y de una simulación en PPT Vissim.

En este apartado podemos observar en la figura **4.1** que las emisiones de NO van de 1922.38 hasta 3803.36 *u*g/m<sup>3</sup> siendo las zonas de acceso al terminal terrestre de Riobamba, donde las concentraciones de dicho contaminante se captan con mayor intensidad por los muestreadores pasivos. Por otro lado, se observa que una concentración media de 2500 a 2600 *u*g/m<sup>3</sup> representadas por un color amarillo a naranja, envuelve el 65% del área de estudio y las zonas con menor concentración, alejadas de la concentración vehicular, cubren apenas el 28% representado por un color verde.

![](_page_52_Figure_0.jpeg)

**Figura 9-4:** Concentración de NO monitoreada en el mes enero febrero **Realizado por**: López, Jennifer 2020

La concentración promedio de NO<sup>2</sup> como indica la figura **1-4** a continuación en el área de estudio va de 266.664 a 527.66 *ug/m<sup>3</sup>* donde las concentraciones críticas superan los 440 *ug/m<sup>3</sup>* representados por el color rojo, mientras que el color amarillo y naranja, resaltan una concentración circundante alrededor de esta con un valor de 350 a 440 *u*g/m<sup>3</sup> , mientras que los valores mínimos no superan los 320 *u*g/m<sup>3</sup>.

![](_page_53_Figure_0.jpeg)

Figura 10-4: Concentración de NO<sub>2</sub> **Realizado por**: López, Jennifer 2020

Finalmente, las emisiones de NOx se representan en la figura **2-4** a continuación, y se observa que abarca un rango de 2266.64 a 5276.61 *u*g/m<sup>3</sup> , siendo los valores críticos de 3900 en adelante los que abarcan el 38% del área correspondiente al acceso del terminal terrestre donde se registra mayor congestión vehicular de transporte pesado y liviano. Tal como lo indica (Túqueres Jaque, 2017) , el valor máximo de NO2 fue de 219.72 *u*g/m<sup>3</sup> que corresponde a la congestión vehicular producida en horas pico monitoreadas en la misma zona de estudio.

A partir de los resultados obtenidos, y como indica el mapa de concentración de NO<sup>2</sup> monitoreado por muestreadores pasivos; se observa que el rango de emisiones promedio semanales van de 266.664 a 527.661 *u*g/m<sup>3</sup>lo cual es 23 veces mayor al estudio de Cueva Villafuerte (2017, p. 58-62) donde las emisiones monitoreadas en 20 puntos de la Vía a la Costa de 4.97 a 23.98 *u*g/m<sup>3</sup> .

![](_page_54_Figure_0.jpeg)

Figura 11-4: Concentración de NO<sub>x</sub> **Realizado por**: López, Jennifer 2020

## **4.3 Estado de contaminación por las emisiones de NOx en la zona de estudio.**

## *4.3.1 Contaminación puntual en la zona de estudio*

La concentración de NO<sub>x</sub> derivada de la afluencia automotriz en el Terminal Terrestre de Riobamba se puede apreciar por las concentraciones obtenidas con muestreadores pasivos y la simulación en PPT Vissim.

![](_page_55_Figure_0.jpeg)

**Figura 12-4:** NO<sub>x</sub> puntual en la zona de estudio **Realizado por**: López, Jennifer 2020

Tras realizar una grilla de 25 m<sup>2</sup> para las calles de monitoreo, se puede observar en la figura 4.3 que las concentraciones mínimas de NO<sub>x</sub> obtenidas por muestreadores pasivos comprenden los rangos de inferiores a 3971.68 *u*g/m<sup>3</sup> que cubren del 75% del monitoreo, los rangos medios de 3971.69 a 4406.74 apenas cubren el 15% y las concentraciones máximas de 4406.75 a 5276.87 *u*g/m3 se limitan al 10% de emisiones captadas por los muestreadores pasivos.

![](_page_56_Figure_0.jpeg)

**Figura 13-4:** Simulación realizada en el software PTV Vissim **Realizado por**: López, Jennifer 2020

Una simulación en PTV Vissim de las concentraciones de NO<sub>x</sub>, se puede apreciar en la figura 5-4 donde los valores críticos de emisiones de 500.01 a 579.94 *u*g/m<sup>3</sup>cubren el 55% de las calles donde se realizó el conteo vehicular, los valores intermedios de 350.01 a 425.00 *ug*/m<sup>3</sup> llegan al 25% y el restante valor mínimo de emisiones inferiores a 350.00 a 10.01 *u*g/m<sup>3</sup> cubre el 20% de las emisiones.

El valor promedio de NO<sub>x</sub> obtenido por simulación de PTV Vissim fue de 196.667 +/- 263.63 *u*g/m<sup>3</sup> , mientras que el NO<sup>x</sup> determinado por muestreadores pasivos fue de 2091.67 +/- 1025.18 *u*g/m<sup>3</sup> . En un estudio similar desarrollado en Manizales, Colombia durante los meses de enero y febrero de 2015; el autor indica que las concentraciones promedio de NO<sup>x</sup> varían en un rango de 5.9 a 82.2 *u*g/m<sup>3</sup> (Cuesta-Mosquera et al., 2018)

Se logró comprobar en el estudio de Pardo Miguel (2019, p. 74) del Terminal Terrestre de Latacunga el cual fue monitoreado en los meses marzo a mayo, llegando a obtener concentraciones de NOx

de 252μg/m<sup>3</sup> , encontrándose fuera de los límites permisibles y que a la vez coincide con los resultados indicados en el presente.

Para comparar las medias de ambas metodologías, se tiene que el intervalo de confianza para la diferencia entre las medias, el cual se extiende desde -357.68 hasta 232.68 y puesto que el intervalo contiene el valor de 0, no hay diferencia significativa entre las medias de las dos muestras de datos como se observa en el gráfico 3.10 a continuación:

![](_page_57_Figure_2.jpeg)

**NOXpptv**

**Gráfico 8-4:** Frecuencia de NOx pptv y NO<sup>x</sup> de muestreador **Realizado por**: López, Jennifer 2020

En este caso, la prueba F para comparar las desviaciones estándar de NOXpptv: [156.808; 616.122] con la desviación estándar de NOx muestreador: [60.9777; 239.591] a razones de varianzas: [0.925344; 47.2585], se tiene que  $F = 6.6129$  con un valor- $P = 0.0586322$  por lo que no se acepta una igualdad de desviaciones estándar en ambos casos. Esto se puede apreciar en el gráfico **4-7** donde observamos que las mediciones de NOx pptv contienen en si las medias y desviaciones estándar del método de NOx muestreador.

![](_page_58_Figure_0.jpeg)

**Gráfico 9-4:** Prueba F comparando dos muestras de NOx pptv y Nox de muestreador **Realizado por**: López, Jennifer 2020

Gráficamente se utilizó la prueba de Kolmogorov-Smirnov para comparar las distribuciones de las dos muestras con un DN estimado = 0.5, resultando con un K-S bilateral para muestras grandes  $= 0.866025$  y un valor P aproximado  $= 0.448738$ .

![](_page_58_Figure_3.jpeg)

En este caso podemos observar en el gráfico **4-9** que la distancia máxima es 0.5, y debido a que el valor-P es mayor o igual que 0.05, no hay diferencia estadísticamente significativa entre las dos distribuciones.

![](_page_59_Figure_0.jpeg)

# **4.4 Determinación de la dosis de exposición a NOx de los peatones que transitan la zona del "Terminal Terrestre de Riobamba"**

**Figura 14-4:** Mapa de Grillas de Muestreo en la Zona de Estudio  **Realizado por**: López, Jennifer 2020

Como se observa en la figura **6-4**, a partir de una grilla de emisiones de 5x5 m en la zona de estudio, se determinó la concentración de NOx a la que están expuestos los peatones, mismos que fueron contabilizados en un total de 6791 personas entre adultos y jóvenes de ambos sexos (ver anexo 7). Se tiene que en promedio son 611 personas/hora en el terminal, de las cuales 468 personas/hora ingresan por la puerta principal y 618 personas/hora salen del terminal por la puerta de arribo vehicular.

![](_page_60_Figure_0.jpeg)

Gráfico 11-4: Exposición al NO<sub>x</sub> en el Terminal Terrestre de Riobamba **Realizado por**: López, Jennifer 2020

El gráfico **10-4** nos permite apreciar que la exposición media fue de 93963.375 personas\**u*g/m<sup>3</sup> , mientras que se presenta una exposición máxima de 171888.24 personas\**u*g/m<sup>3</sup>y una exposición mínima de 18157.44 personas\**u*g/m<sup>3</sup> . Acorde con los resultados del estudio de (Experimental Campaign in a Heavily Trafficked Roundabout in Madrid for the Assessment of Air Quality Monitoring Station Representativeness in Terms of Population Exposure to NO2, 2015), la exposición media supera 20000000 personas\**u*g/m<sup>3</sup> en una zona céntrica de Madrid (España), por lo que el ratio de diferencia de 17.73 con el terminal de Riobamba, considerando que se realizó el estudio bajo consideraciones similares y donde cabe recalcar que el área proporcional de muestreo es de 3:1.5 de diferencia.

Por otro lado en el artículo (Assessment of microscale spatio-temporal variation of air pollution at an urban hotspot in Madrid (Spain) through an extensive field campaign, 2016), los autores consideran que se debe considerar los puntos de alta congestión vehicular como *hotspots* de NOx ya que como en Madrid, los intercambiadores o paradas de buses son puntos de alta congestión peatonal. Además de esto, se deben considerar las condiciones meteorológicas e implementar una rosa de los vientos dentro y la precipitación dentro de las variables del modelamiento atmosférico.

#### **4.5 Análisis de la exposición según la normativa ambiental vigente y la OMS**

Las variaciones de concentraciones atmosféricas de NO<sub>2</sub> según los muestreadores llegarían a un promedio de 27.71 +/- 4.61 *u*g/m<sup>3</sup> con un mínimo de 14.92 *u*g/m<sup>3</sup> y un máximo de 56.56 *u*g/m<sup>3</sup> ; teniendo en cuenta que la OMS mantiene un valor permisible de 40 *u*g/m<sup>3</sup> se tiene que, en términos prácticos, puede establecerse con 95.0% de confianza, que la media verdadera de NO<sub>2</sub> muestreador se encuentra en algún lugar entre 23.5442 y 31.8781.

Por otro lado la exposición indicada en la tabla 1 de "Concentraciones de contaminantes criterio que define los niveles de alerta, de alarma y de emergencia en la calidad del aire" de la Norma Ecuatoriana de Calidad del Aire" y según los resultados de la simulación se tiene que la exposición es en promedio 196.66 *u*g h-1 / m<sup>3</sup> que bordea el valor de 200 *u*g/ m<sup>3</sup> establecido por la normativa; más se puede establecerse con 95.0% de confianza, que la media verdadera de NO<sub>X</sub>pptv se encuentra en algún lugar entre -66.96 y 460.29 *ug*/m<sup>3</sup>.

Ambos intervalos asumen que la población de la cual proviene la muestra puede representarse por la distribución normal; más el conteo vehicular no fue periódico para obtener valores normalizados. Mientras que el intervalo de confianza para la media es bastante robusto y no muy sensible a violaciones de este supuesto, los intervalos de confianza para la desviación estándar son muy sensibles por cuanto los datos no provienen de una distribución normal.

Dicho esto, se puede aseverar que, si bien las concentraciones promedio no despierta el estado de alerta, hay probabilidades de que se llegue a una concentración que recae en los criterios de alarma de 400 *u*g/ m<sup>3</sup> .

### **CONCLUSIONES**

-Se analizó la concentración de NOx emitido por el parque automotor en el "Terminal Terrestre de Riobamba" mediante el uso de muestreadores pasivos La concentración de NO<sub>x</sub> que genera el parque automotor en el TTR, monitoreado en los meses de enero a febrero en 26 puntos de muestreo en un área circundante de 200 m de radio, donde nos indica que el valor máximo de emisión es 1657.65 *u*g/m<sup>3</sup> y el valor mínimo es de 22.85 *u*g/m<sup>3</sup> durante la segunda semana de monitoreo.

-Se compararon los resultados de emisiones monitoreadas por muestreadores pasivos y la simulación de PTV, donde se indica que suponiendo varianzas iguales; el sesgo de los muestreadores pasivos es inferior al de la simulación abarcando la mitad de la proporción que genera la simulación. Esto indica que los valores obtenidos mediante simulación, a más de contener los valores de emisión monitoreadas en campo, incluye sesgos representativos en los límites inferiores y mayores con una desviación estándar de 156.808 a 616.122 *u*g/m<sup>3</sup> resultando en una proporción de 0.1 a 0.9 respectivamente.

- La dosis de exposición media de NOx fue de 93963.375 personas\**u*g/m<sup>3</sup> , mientras que se presenta una exposición máxima de 171888.24 personas\**u*g/m<sup>3</sup>y una exposición mínima de 18157.44 personas\**u*g/m<sup>3</sup> que, de acuerdo al conteo peatonal realizado, en la mitad de los casos supera al tráfico promedio peatonal de cada hora monitoreada.

-Los puntos críticos de mayor acumulación de NOx en los muestreadores pasivos son los puntos 15, 21 y 26; esto debido a que éstos puntos están ubicados en zonas de mayor congestión vehicular, las emisiones de NOx sobrepasa la normativa ambiental vigente impuesta por el MAE en el 2003, la cual establece que los valores máximos permisibles de  $NO<sub>x</sub>$  al mes debe ser de 100 µg/m<sup>3</sup> y 150 µg/m<sup>3</sup> en 24 horas; por otra parte y de la misma forma se puede apreciar que los puntos de menor emisión de NO<sub>x</sub> son los puntos: 5,12 y 18, mismos en los que no se reportó una mayor captación de  $NO<sub>x</sub>$  y por lo tanto cumplen con la normativa ambiental.

- Por lo que una vez monitoreadas las emisiones de  $NO<sub>x</sub>$  en el Terminal Terrestre de Riobamba, por medio de muestreadores pasivos y una simulación en PT-Vissim, se determinó que el 38% del área correspondiente al acceso de este, es donde se registra mayor congestión vehicular y las emisiones van de 4841.21 a 5286.76 µg/m<sup>3</sup> que sobrepasan lo indicado por la normativa ambiental vigente y lo que ocasiona una dosis de exposición por sobre los 18157.44 personas\**u*g/m3.

# **RECOMENDACIONES**

-Se recomienda el monitoreo periódico de emisiones de NOx para los inventarios anuales de emisiones que son muy escasos en la actualidad y que servirían para una gestión adecuada del sistema de transporte a fin de precautelar el ambiente y la salud de las personas.

-Por otra parte, se recomienda ampliar a otros sitios donde también se registre gran afluencia de peatones, con el fin de capturar muestras más grandes, que incluyan las diversas zonas socioeconómicas y las horas pico de la mañana y la tarde.

-Al momento de realizar conteo de peatonal y vehículos se recomienda usar cámaras o varios tipos de tecnología que nos ayuden a obtener información más real y eficiente de acuerdo a las necesidades de investigación que se tenga

-Al preparar los reactivos de coloración tomar en cuenta las temperaturas y niveles de agitación ya que a mayor temperatura y agitación de los mismos se tenía mejores resultados, sin embargo, no se debe exceder en el uso de temperaturas ya que el ácido acético tendía a evaporarse.

## **GLOSARIO**

**Contaminante:** Una sustancia que se encuentra en un medio al cual no pertenece o que lo hace a niveles que pueden causar efectos (adversos) para la salud o el medio ambiente. (Cuesta-Mosquera et al., 2018)

**Emisión:** residuos que son emanados por la actividad humana, ya sea industrial o doméstica, y que afectan al medio ambiente. Borge, Rafael, et al. (2016)

**Muestreo:** Acción de escoger muestras representativas de la calidad o condiciones medias de un todo. (Cuesta-Mosquera et al., 2018)

**Permisible:** Que puede ser permitido. Borge, Rafael, et al. (2016)

**Simulador:** Dispositivo o aparato que simula un fenómeno, el funcionamiento real de otro aparato o dispositivo o las condiciones de entorno a las que están sometidos una máquina, aparato o material. (Cuesta-Mosquera et al., 2018)

## **BIBLIOGRAFÍA**

#### **FUNDACIÓN AQUAE.**

**FUNDACIÓN AQUAE.** *Causas y tipos de la contaminación del aire.* [En línea].2018.Mexico. [Citado: el 22 abril del 2020 ]. ISSN-e 2007-0373. Disponible en: https://www.fundacionaquae.org/wiki-aquae/causas-y-tipos-de-la-contaminacion-del-aire/.

**AUGERI, F.** *Análisis de los gases de escape de los motores de combustión interna.* [En línea].2018. Mexico. [Citado el 22 de abril del 2020 ]. Disponible en: http://www.cise.com/portal/notas-tecnicas/item/302-an%C3%A1lisis-de-los-gases-de-escapede-los-motores-de-combusti%C3%B3n-interna.html.

BORGUE, R. *Experimental Campaign in a Heavily Trafficked Roundabout in Madrid for the Assessment of Air Quality Monitoring Station Representativeness in Terms of Population Exposure to NO2.* [En línea].*Universidad Politécnica de Madrid, España. 2015.* [Citado el 28 de abril del 2020 ]. *Disponible en: http://tecnaire-cm.org/wp-content/uploads/2016/06/H-P\_Kushan-RBorgedef.pdf.*

CUEVA, V. *Estudio de so2 y no2 empleando muestreo pasivo en la zona industrial de vía a la costa - Guayaquil .* [En línea] Escuela Superior Politécnica de Chimborazo, Riobamba, Ecuador : 2017. [Citado el 2 de mayo del 2020]. Disponible en: http://dspace.espoch.edu.ec/bitstream/123456789/7853/1/236T0287.pdf..

DÍAZ, G. *Estimación de Factores de Emisión para Vehículos Automotores de Gasolina* . México D. F. : [En línea] Universidad Autónoma Metropolitana Azcapotzalco, 2002. Mexico.[Citado el 5 de mayo del 2020]. Disponible en: https://www.tdx.cat/bitstream/handle/10803/10938/DovalMinarro.pdf?sequence=1.

FERRÍS, J. & TORTAJADA, E. *Enfermedades asociadas a la polución atmosférica por combustibles fósiles. Aspectos pediátricos*. [En línea] 2001. España. [Citado el 5 de mayo del 2020]. Disponible en: http://www.pehsu.org/az/pdf/fosiles.pdf.

GONZÁLEZ, F. *Aspectos de la medicoion dinamica instanteana de emisiones de motores. aplicación al desarrollo de un equipo portatil y una metodologia para estudios de contaminación de vehiculos en tráfico real.* [En línea]. Universidad de los Andes. Bogota. 2012. [Citado el 15 de

**Comentado [F1]:** ESTA LINEA YA NO IRÍA ORDENE NUEVAMENTE EL PRIMER ITEM LOS AUTORES VAN CON NEGRITA POR FAVOR

mayo del 2020]. Disponible en: https://scielo.conicyt.cl/scielo.php?script=sci\_arttext&pid=S0717-73482013000200004.

GRUPO DE TRATAMIENTO DE AGUAS RESIDUALES DE LA UNIVERSIDAD DE SEVILLA. *El nitrógeno y sus compuestos.* [En línea].2017.España [Citado el 15 de Junio del 2020]. Disponible en: https://www.ambientum.com/enciclopedia\_medioambiental/aguas/consideraciones\_del\_nitroge no\_sus\_compuestos.asp.

Por favor arregle la url del siguiente item, no es la correcta.

HUILCA, I. & MENDOZA, P. *Modelo De Gestión Por Procesos Para El Terminal Terrestre Del Cantón Riobamba, Provincia De Chimborazo.* Facultad De Administración De Empresas, Escuela Superior Politécnica De Chimborazo.[En linea] Riobamba : Ingeniería en Gestión de Transporte, 2017. pág. 197, Trabajo de titulación. 2017.Riobamba. [Citado el 15 de mayo del 2020]. Disponible en: file:///C:/Users/Usuario/Downloads/rep\_1229.pdf.

INFORMACIÓN DIDÁCTICA. *Productos de la combustión de la gasolina.* [En línea] 2017.Quito -Ecuador. [Citado el 28 de mayo del 2020]. Disponible en: http://www.escuelapedia.com/productos-de-la-combustion-de-la-gasolina/.

LLORCA, J. *Nuevos metodos de muestreo muestreadores pasivos e integrativos.* [En línea]. 2017. Amabto- Ecuador [Citado el 15 de mayo del 2020]. Disponible en: http://www.iambiente.es/?q=blogs/nuevos-metodos-de-muestreo-muestreadores-pasivos-e-integrativos.

MENDOZA, A. & GARCIA, M. *Aplicación de un modelo de calidad del aire de segunda generación a la zona metropolitana de Guadalajara, México*. [En línea]. 2008 Latacunga. [Citado el 15 de mayo del 2020]. Disponible en: http://www.scielo.org.mx/pdf/rica/v25n2/v25n2a2.pdf.

MINISTERIO PARA LA TRANSFORMACIÓN ECOLÓGICA Y RETO DEMOGRÁFICO**.** NOX (Óxidos de nitrógeno). *7ª Jornada de información y participación pública PRTR-España 2020* [En línea] 2017.Mexico. [Citado el 15 de mayo del 2020]. Disponible en: http://www.prtres.es/NOx-oxidos-de-nitrogeno,15595,11,2007.html.

NIETO, J. *Evaluación de contaminantes atmosféricos provenientes del sector automotriz en la avenida 9 de octubre de la ciudad de Riobamba: Escuela Superior Politécnica De Chimborazo*,

[En linea].2019.Riobamba [Citado el 18 de mayo del 2020]. Disponible en. http://dspace.espoch.edu.ec/handle/123456789/10543

PARDO, M**.** *Determinación de la concentración de NOX a la que se encuentran expuestas las personas que frecuentan el sector del terminal terrestre – lLatacunga. Riobamba : Escuela Superior Politécnica De Chimborazo*, [En linea]. 2019.Latacunga [Citado el 12 de julio del 2020]. Disponible en: http://dspace.espoch.edu.ec/handle/123456789/10543

QUAASSDORFF, C. *Aplicación del modelo de microsimulación PTV VISSIM para el cálculo de emisiones del tráfico.* s.l. : *XII Congreso de Ingeniería del Transporte*, [En linea]. 2016.España. [Citado el 18 de julio del 2020]. Disponible en: http://repositorio.utp.edu.co/dspace/bitstream/handle/11059/1832/5430858M285.pdf?sequence= 1&isAllowed=y.

ROJAS, O. & JIMÉNEZ, I. *Evaluación de un sistema.* [En línea] 2011.España. [Citado el 12 de julio del 2020]. Disponible en: https://www.google.com/search?sxsrf=ALeKk02GNVQcYoUodXsaKzmaRFzk0ccrQ%3A1588 861363556&ei=sxm0XvC0Ic6Jgge76bawCg&q=QUE+ES+UN+Muestreo+pasivo&oq=QUE+ ES+UN+Muestreo+pasivo&gs\_lcp=CgZwc3ktYWIQAzICCAA6BAgAEEc6BwgjELACECc6 BggAEAcQHjoECAAQDToGCAAQDRAeULBfWKFyYK.

TÚQUERES, J**.** *Estudio y análisis de las emisiones de NO2 generadas por el campo automotor en el sector del terminal terrestre de la ciudad de Riobamba. Riobamba : Escuela Superior Politécnica De Chimborazo*, [En linea].2017.Riobamba.[Citado el 12 de julio del 2020]. Disponible en: http://dspace.espoch.edu.ec/handle/123456789/10543

ENVIRONMENT. *Procedimiento para el muestreo de aire usando captadores pasivos*. [En línea]. 2017.Argentina. [Citado el 18 de julio del 2020]. Disponible en: https://wedocs.unep.org/bitstream/handle/20.500.11822/21742/Passive\_Sampling\_Ambient\_Air \_Procedure\_SP.pdf?sequence=2&isAllowed=y.

# **ANEXOS**

![](_page_68_Picture_283.jpeg)

**Anexo A:** Temperatura de Riobamba obtenida del centro Agrometeorológica ESPOCH

![](_page_69_Picture_221.jpeg)

**Anexo B**: Presión de Riobamba obtenida del centro agrometeorológico de la ESPOCH

| Absorbancias             |                                     |                |                |           |
|--------------------------|-------------------------------------|----------------|----------------|-----------|
|                          | <b>ENERO - FEBRERO</b>              |                |                |           |
| <b>PUNTO</b>             | S1                                  | S <sub>2</sub> | S <sub>3</sub> | <b>S4</b> |
| $\,1\,$                  | 0,089                               | 0,197          | 0,055          | 0,309     |
| $\overline{c}$           | 0,030                               | 0,088          | 0,060          | 0,299     |
| 3                        | 0,050                               | 0,215          | 0,024          | 0,269     |
| $\overline{\mathcal{L}}$ | 0,049                               | 0,394          | 0,047          | 0,263     |
| 5                        | 0,044                               | 0,058          | 0,049          | 0,278     |
| 6                        | 0,097                               | 0,203          | 0,062          | 0,323     |
| $\overline{7}$           | 0,076                               | 0,243          | 0,080          | 0,292     |
| 8                        | 0,028                               | 0,181          | 0,064          | 0,312     |
| 9                        | 0,098                               | 0,114          | 0,052          | 0,306     |
| 10                       | 0,061                               | 0,164          | 0,082          | 0,323     |
| 11                       | 0,043                               | 0,099          | 0,070          | 0,316     |
| 12                       | 0,041                               | 0,019          | 0,025          | 0,260     |
| 13                       | 0,049                               | 0,099          | 0,042          | 0,264     |
| 14                       | 0,037                               | 0,088          | 0,054          | 0,274     |
| 15                       | 0,055                               | 0,104          | 0,036          | 0,792     |
| 16                       | 0,048                               | 0,139          | 0,064          | 0,201     |
| 17                       | 0,042                               | 0,057          | 0,052          | 0,310     |
| 18                       | 0,056                               | 0,013          | 0,054          | 0,282     |
| 19                       | 0,044                               | 0,132          | 0,047          | 0,291     |
| 20                       | 0,046                               | 0,303          | 0,048          | 0,266     |
| 21                       | 0,037                               | 0,970          | 0,038          | 0,261     |
| 22                       | 0,085                               | 0,082          | 0,307          | 0,359     |
| 23                       | 0,027                               | 0,107          | 0,097          | 0,351     |
| 24                       | 0,079                               | 0,155          | 0,061          | 0,320     |
| 25                       | 0,099                               | 0,184          | 0,128          | 0,348     |
| 26                       | 0,046                               | 0,775          | 0,064          | 0,377     |
|                          | Realizado por: López, Jennifer 2020 |                |                |           |

**Anexo C:** Absorbancias

| Concentración de Nitritos en el tubo en base a la absorbancia |                                              |                |       |           |
|---------------------------------------------------------------|----------------------------------------------|----------------|-------|-----------|
|                                                               | Enero - Febrero                              |                |       |           |
| <b>PUNTO</b>                                                  | S1                                           | S <sub>2</sub> | S3    | <b>S4</b> |
| $\mathbf{1}$                                                  | 0,091                                        | 0,202          | 0,056 | 0,317     |
| $\overline{\mathbf{c}}$                                       | 0,031                                        | 0,090          | 0,062 | 0,307     |
| 3                                                             | 0,051                                        | 0,221          | 0,025 | 0,276     |
| $\overline{4}$                                                | 0,050                                        | 0,404          | 0,048 | 0,270     |
| 5                                                             | 0,045                                        | 0,059          | 0,050 | 0,285     |
| 6                                                             | 0,099                                        | 0,208          | 0,064 | 0,331     |
| $\overline{7}$                                                | 0,078                                        | 0,249          | 0,082 | 0,299     |
| 8                                                             | 0,029                                        | 0,186          | 0,066 | 0,320     |
| 9                                                             | 0,101                                        | 0,117          | 0,053 | 0,314     |
| 10                                                            | 0,063                                        | 0,168          | 0,084 | 0,331     |
| 11                                                            | 0,044                                        | 0,102          | 0,072 | 0,324     |
| 12                                                            | 0,042                                        | 0,019          | 0,026 | 0,267     |
| 13                                                            | 0,050                                        | 0,102          | 0,043 | 0,271     |
| 14                                                            | 0,038                                        | 0,090          | 0,055 | 0,281     |
| 15                                                            | 0,056                                        | 0,107          | 0,037 | 0,812     |
| 16                                                            | 0,049                                        | 0,143          | 0,066 | 0,206     |
| 17                                                            | 0,043                                        | 0,058          | 0,053 | 0,318     |
| 18                                                            | 0,057                                        | 0,013          | 0,055 | 0,289     |
| 19                                                            | 0,045                                        | 0,135          | 0,048 | 0,298     |
| 20                                                            | 0,047                                        | 0,311          | 0,049 | 0,273     |
| 21                                                            | 0,038                                        | 0,995          | 0,039 | 0,268     |
| 22                                                            | 0,087                                        | 0,084          | 0,315 | 0,368     |
| 23                                                            | 0,028                                        | 0,110          | 0,099 | 0,360     |
| 24                                                            | 0,081                                        | 0,159          | 0,063 | 0,328     |
| 25                                                            | 0,102                                        | 0,189          | 0,131 | 0,357     |
| 26                                                            | 0,047<br>Realizado por: López, Jennifer 2020 | 0,795          | 0,066 | 0,387     |

**Anexo D:** Concentración de Nitritos en el tubo en base a la absorbancia
| Masa de Nitritos en cada captador |                 |                |                |           |
|-----------------------------------|-----------------|----------------|----------------|-----------|
| <b>PUNTO</b>                      | Enero - Febrero |                |                |           |
|                                   | S <sub>1</sub>  | S <sub>2</sub> | S <sub>3</sub> | <b>S4</b> |
| 1                                 | 0,183           | 0,404          | 0,113          | 0,634     |
| $\mathbf{2}$                      | 0,062           | 0,181          | 0,123          | 0,613     |
| 3                                 | 0,103           | 0,441          | 0,049          | 0,552     |
| $\overline{4}$                    | 0,101           | 0,808          | 0,096          | 0,539     |
| 5                                 | 0,090           | 0,119          | 0,101          | 0,570     |
| 6                                 | 0,199           | 0,416          | 0,127          | 0,663     |
| $\tau$                            | 0,156           | 0,498          | 0,164          | 0,599     |
| 8                                 | 0,057           | 0,371          | 0,131          | 0,640     |
| 9                                 | 0,201           | 0,234          | 0,107          | 0,628     |
| 10                                | 0,125           | 0,336          | 0,168          | 0,663     |
| 11                                | 0,088           | 0,203          | 0,144          | 0,648     |
| 12                                | 0,084           | 0,039          | 0,051          | 0,533     |
| 13                                | 0,101           | 0,203          | 0,086          | 0,542     |
| 614                               | 0,076           | 0,181          | 0,111          | 0,562     |
| 15                                | 0,113           | 0,213          | 0,074          | 1,625     |
| 16                                | 0,098           | 0,285          | 0,131          | 0,412     |
| 17                                | 0,086           | 0,117          | 0,107          | 0,636     |
| 18                                | 0,115           | 0,027          | 0,111          | 0,578     |
| 19                                | 0,090           | 0,271          | 0,096          | 0,597     |
| 20                                | 0,094           | 0,622          | 0,098          | 0,546     |
| 21                                | 0,076           | 1,990          | 0,078          | 0,535     |
| 22                                | 0,174           | 0,168          | 0,630          | 0,736     |
| 23                                | 0,055           | 0,219          | 0,199          | 0,720     |
| 24                                | 0,162           | 0,318          | 0,125          | 0,656     |
| 25                                | 0,203           | 0,377          | 0,263          | 0,714     |
| 26                                | 0,094           | 1,590          | 0,131          | 0,773     |

**Anexo E:** Masa de Nitritos en Cada Captador (µg)

**Anexo F**: Recolección de datos vehiculares para la simulación en el software PTV Visim

*Avenida canónico Ramos*

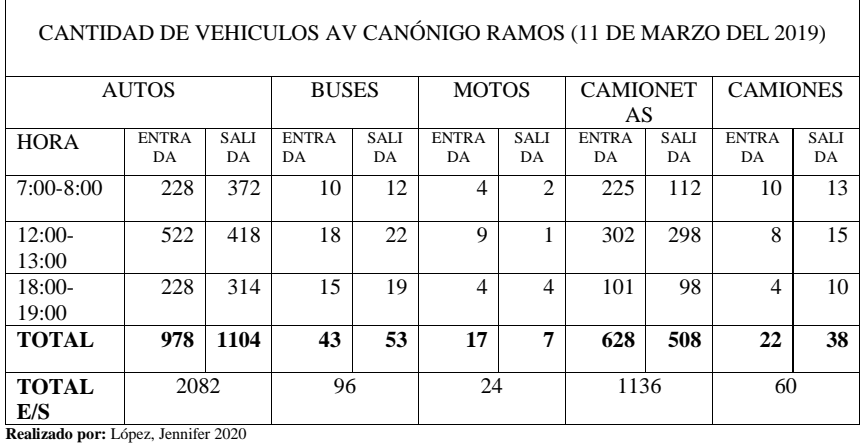

*Avenida la Prensa*

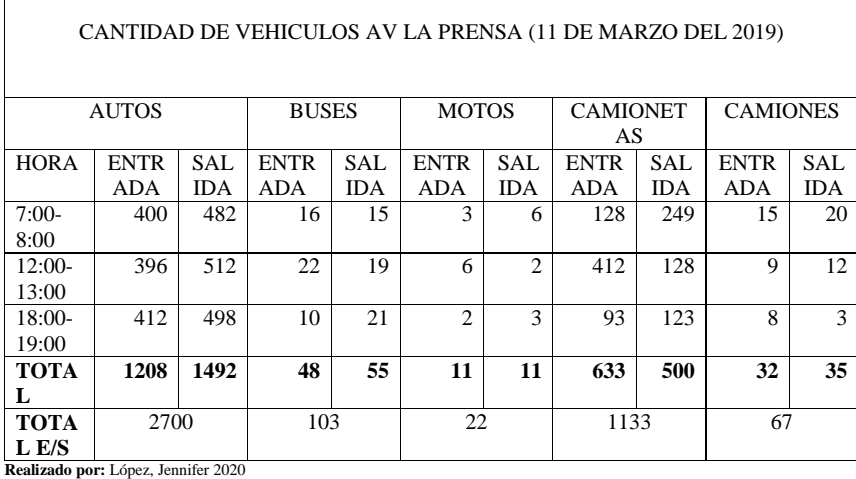

*Tabla 6.3 Avenida Daniel León Borja*

## **Realizado por:** López, Jennifer 2020

*Tabla 6.4 Avenida canónigo Ramos* 

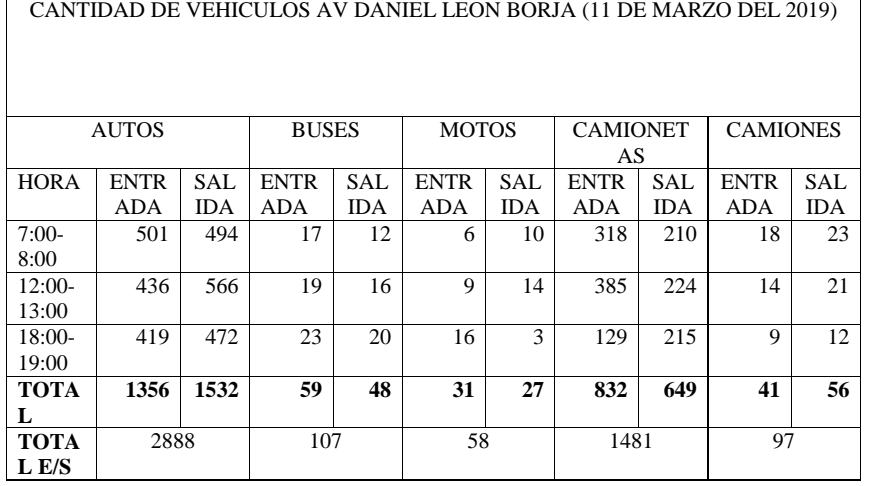

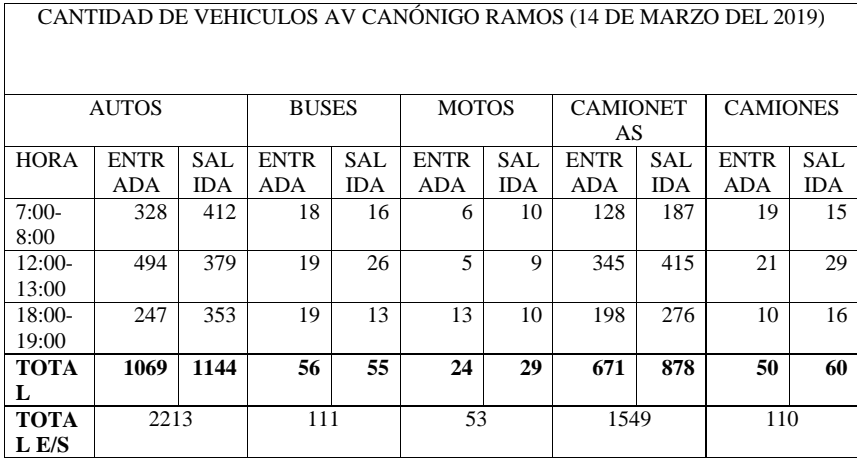

## *Tabla 6.5 Avenida la Prensa*

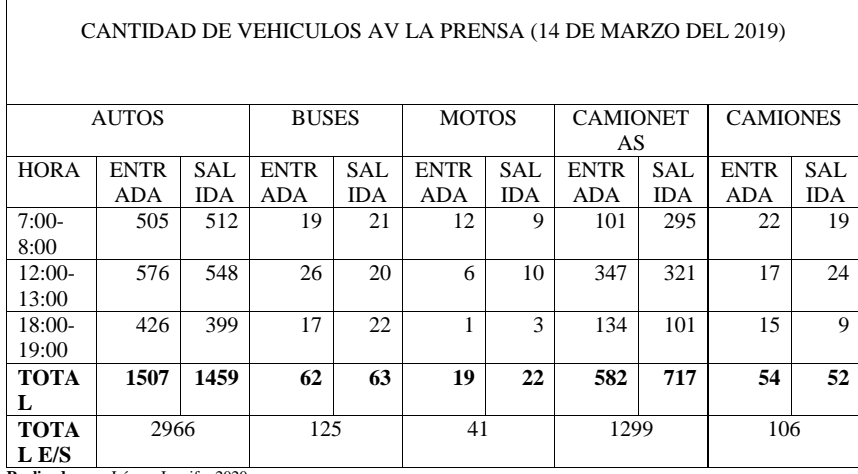

**Realizado por:** López, Jennifer 2020

 $\overline{r}$ 

# *Tabla 6.6 Avenida Daniel León Borja*

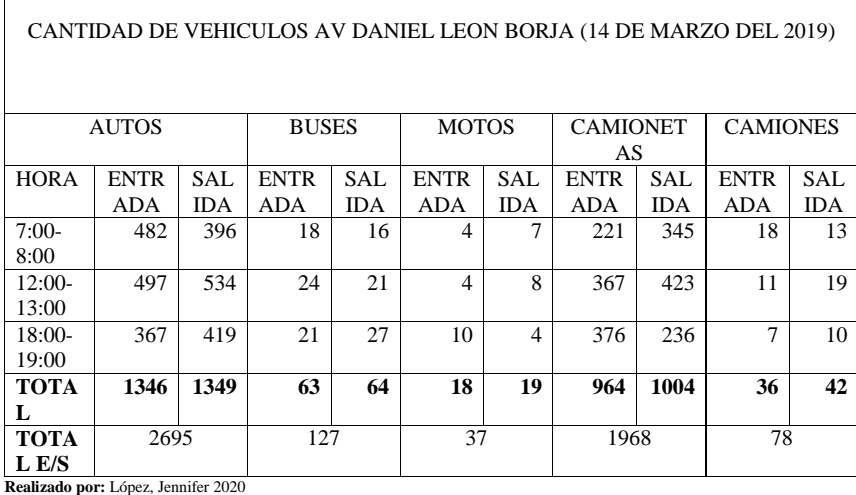

## *Tabla 6.7 Avenida Canónigo Ramos*

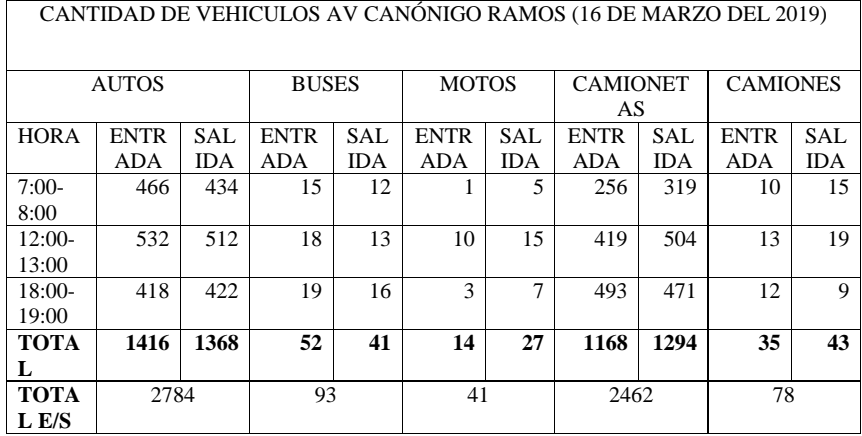

**Realizado por:** López, Jennifer 2020

*Tabla 6.8 Avenida la Prensa*

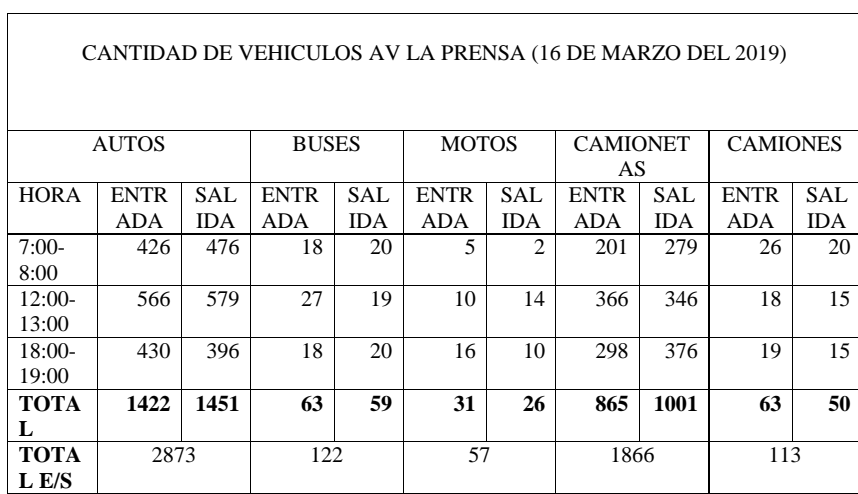

## *Tabla 6.9 Avenida Daniel León Borja*

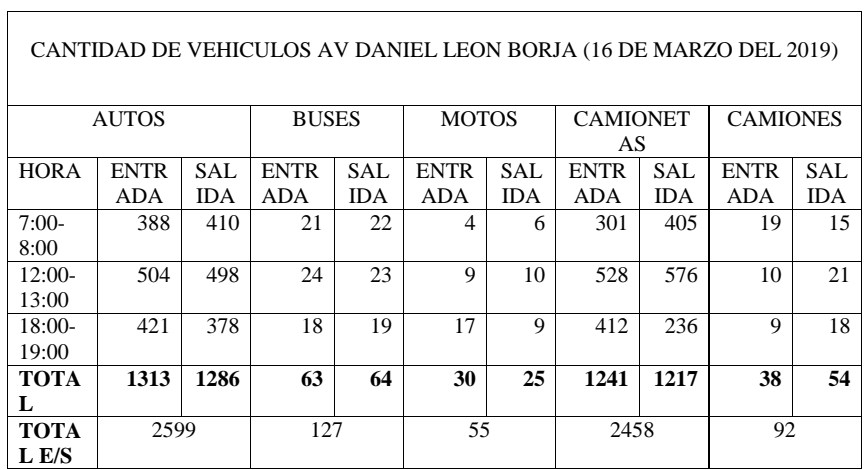

**Realizado por:** López, Jennifer 2020

*Tabla 6.10 Avenida Daniel León Borja* 

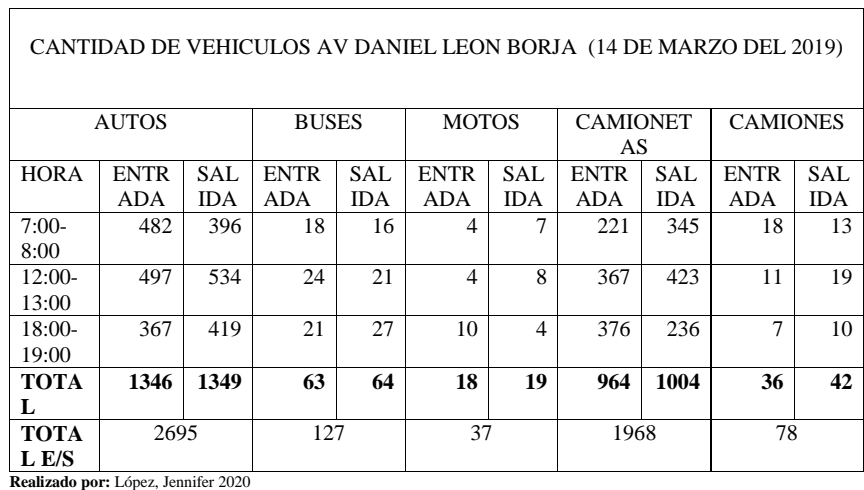

┑

**Anexo G:** Recolección de datos peatonales para la simulación en el software *PTV Viswalk*

*Tabla 7.1 Entrada de personas al TTR*

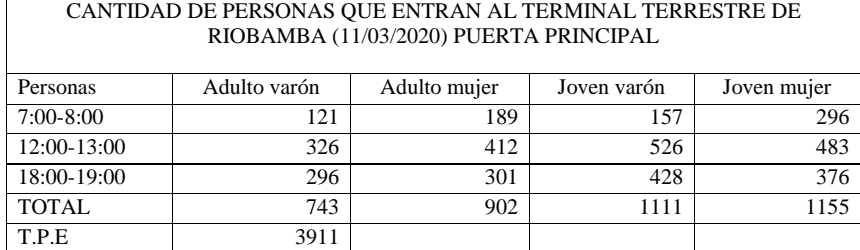

**Realizado por:** López, Jennifer 2020

## *Tabla 7.2 Salida de personas al TTR*

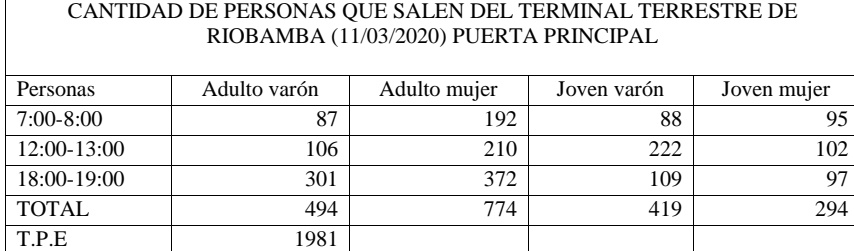

**Realizado por:** López, Jennifer 2020

*Tabla 7.3 Entrada de personas al TTR*

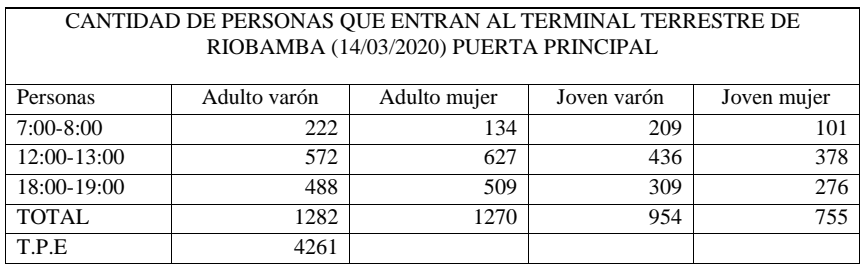

## *Tabla 7.4 Salida de personas al TTR*

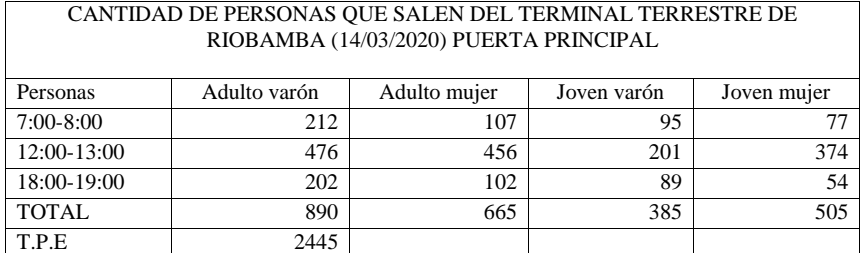

**Realizado por:** López, Jennifer 2020

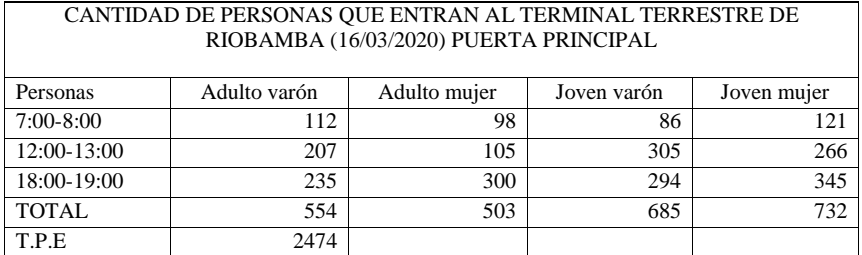

**Realizado por:** López, Jennifer 2020

#### CANTIDAD DE PERSONAS QUE SALEN DEL TERMINAL TERRESTRE DE RIOBAMBA (16/03/2020) PUERTA PRINCIPAL

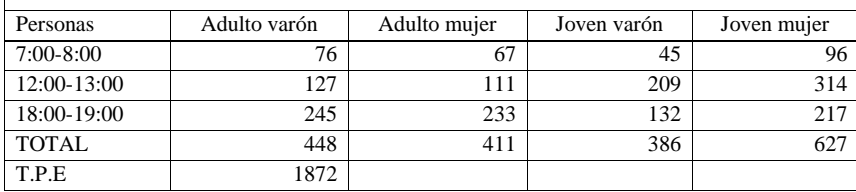

**Anexo H:** Simulación en el software *PTV Visim*

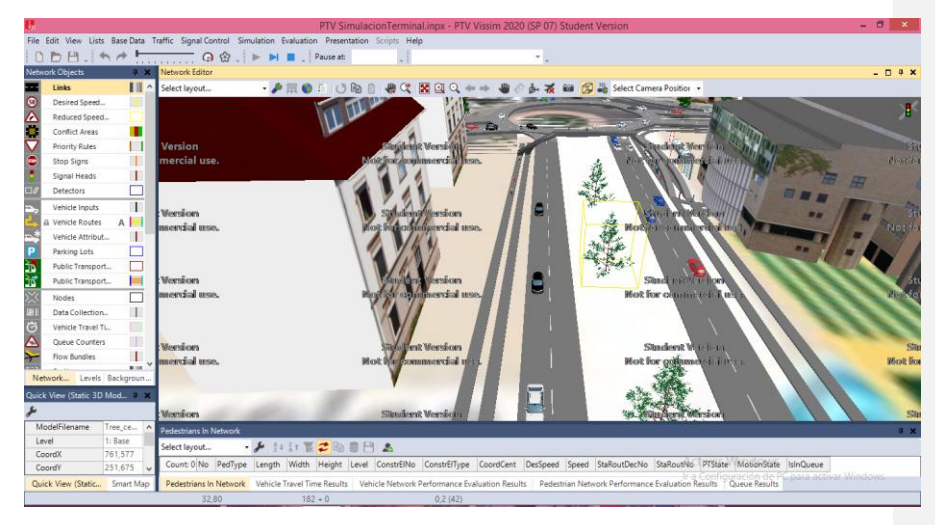

Figura 8.1 simulación en 3D software PTVvissim

**Realizado por:** López, Jennifer 2020

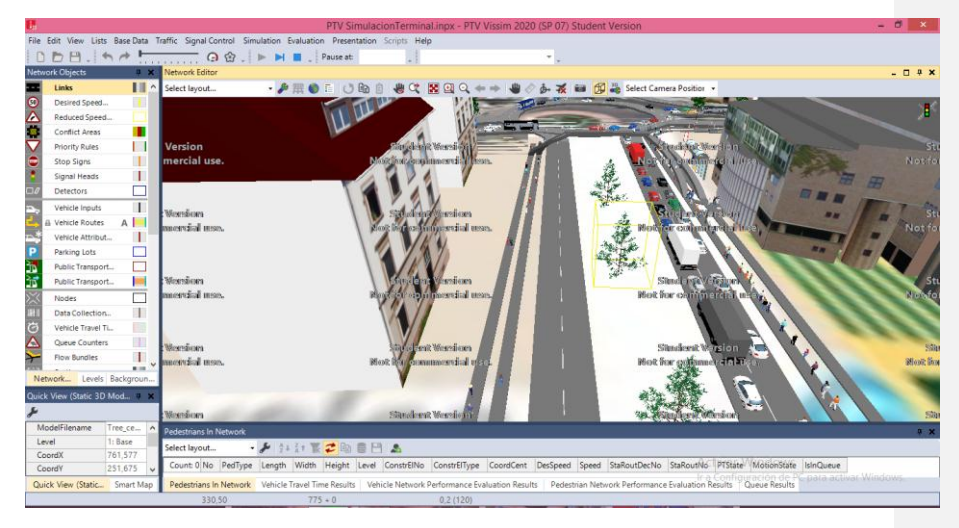

Figura 8.2 hora pico de la simulación en el TTR

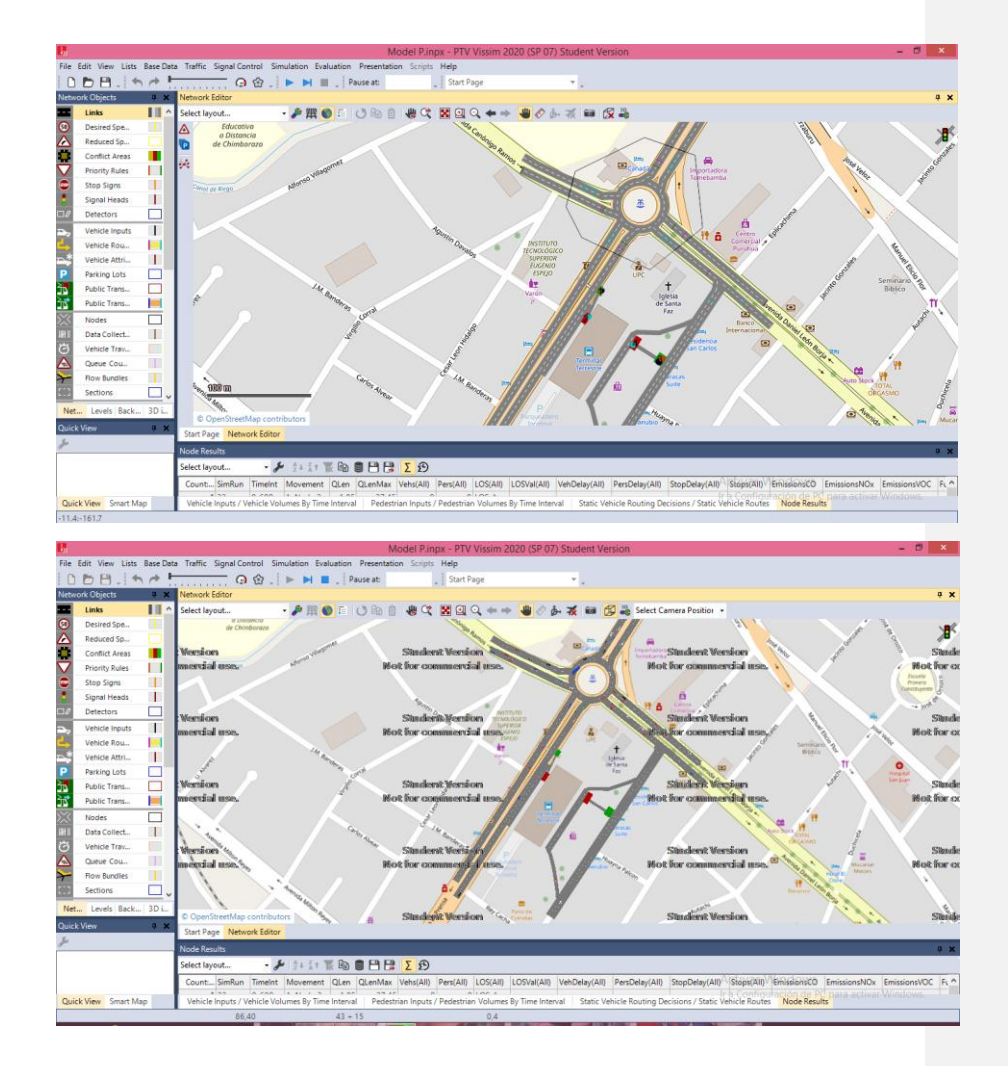

**Anexo I**: Preparación de Reactivos

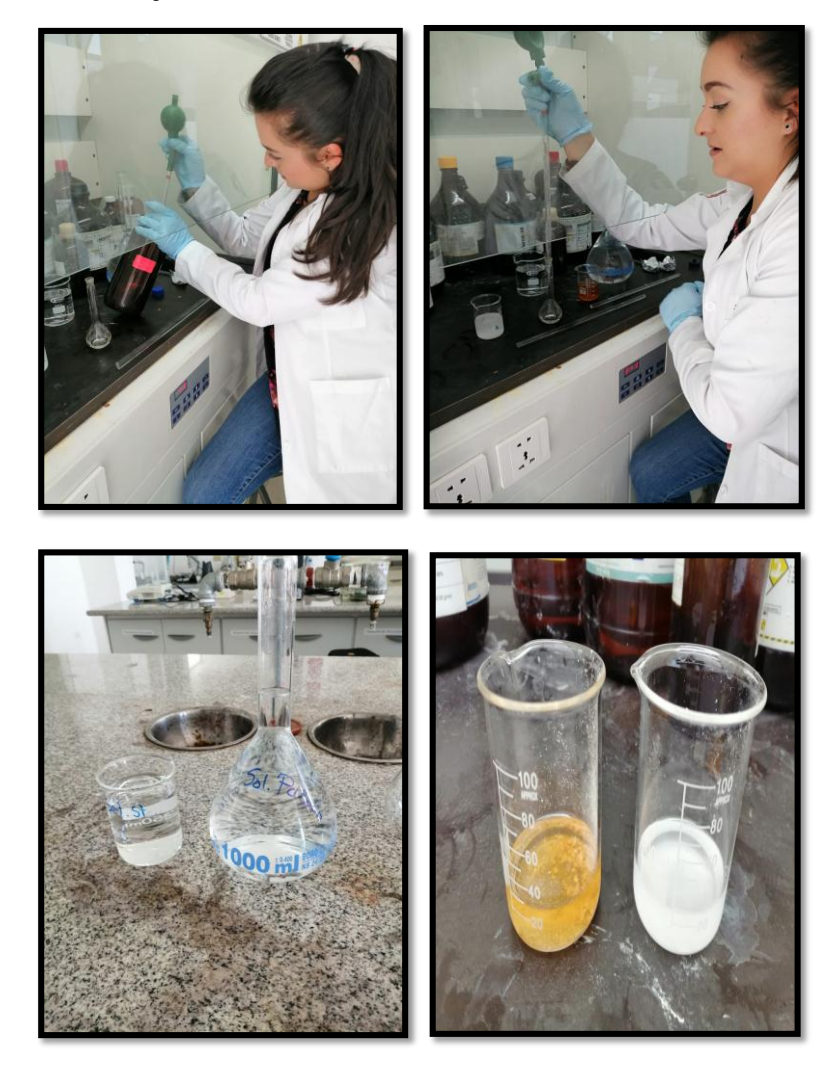

**Anexo J:** Colocación de Muestreadores Pasivos

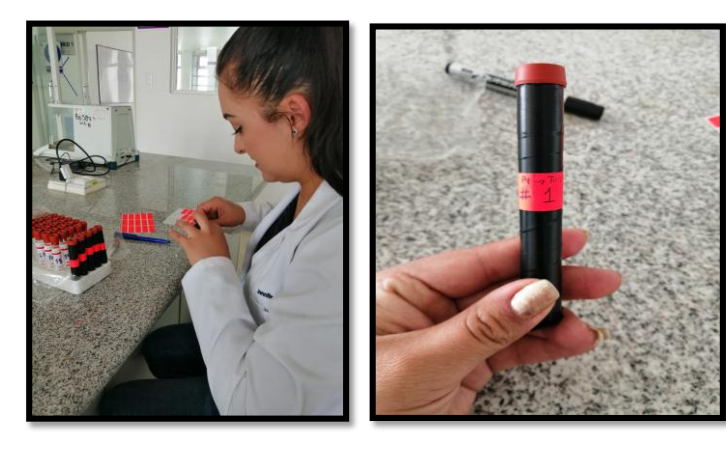

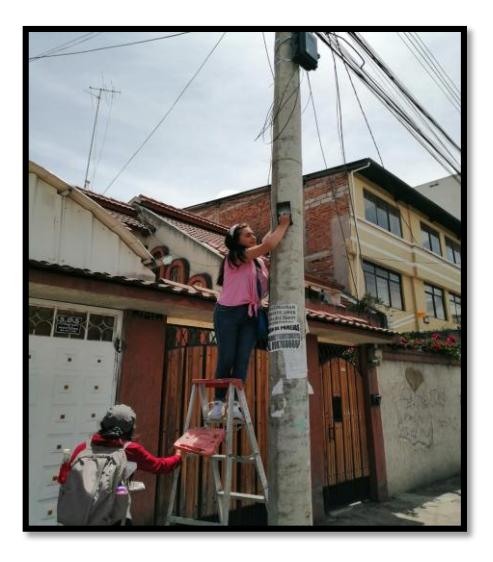

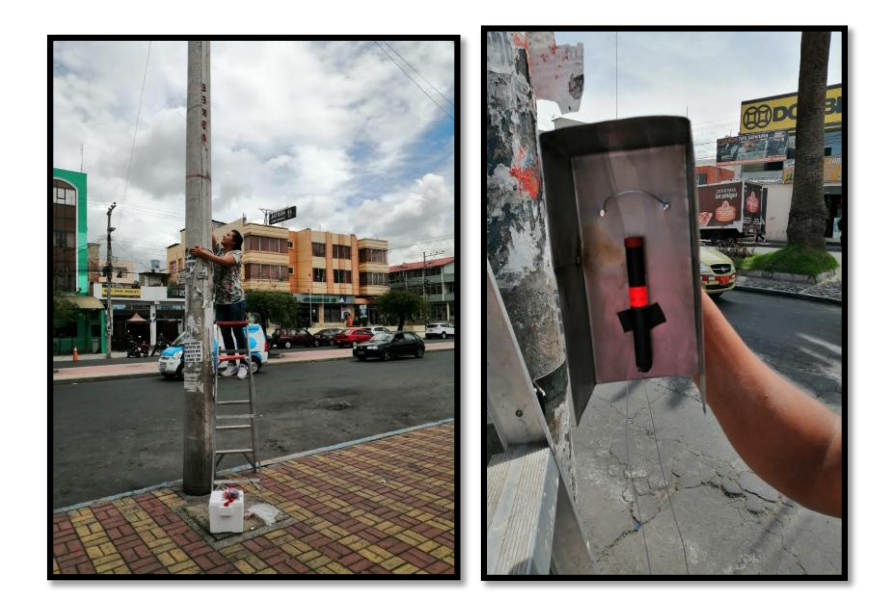

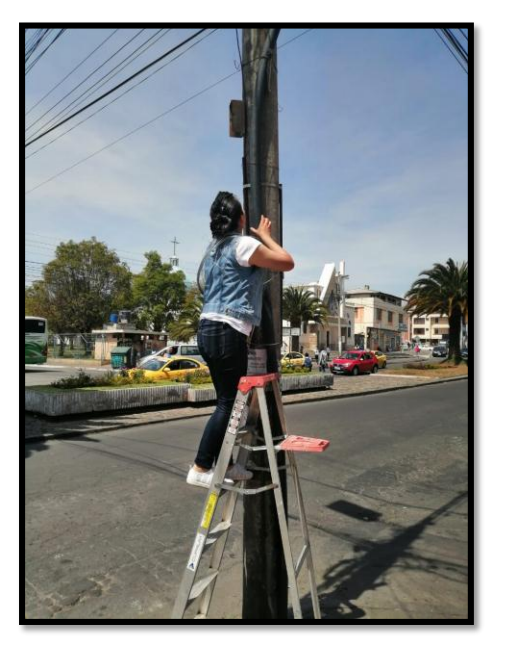

**Anexo K:** Resultados visuales y de absorbancia

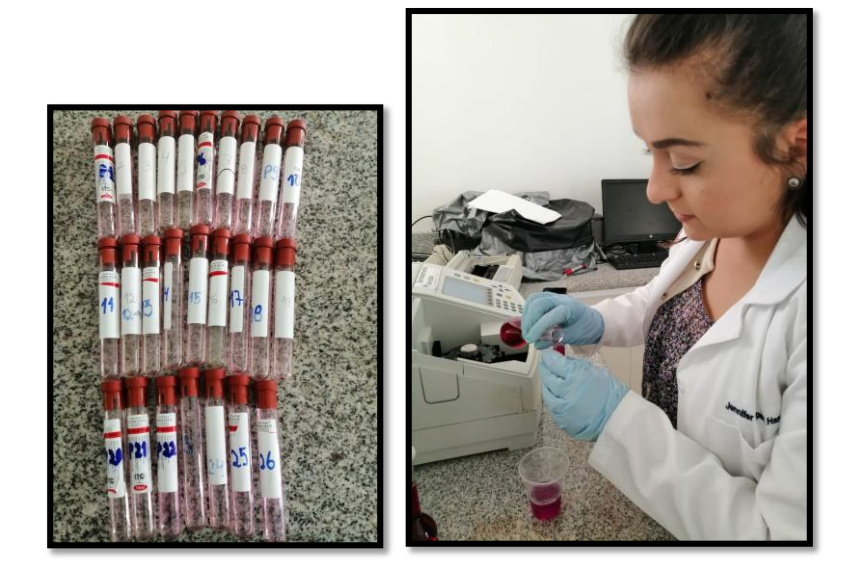

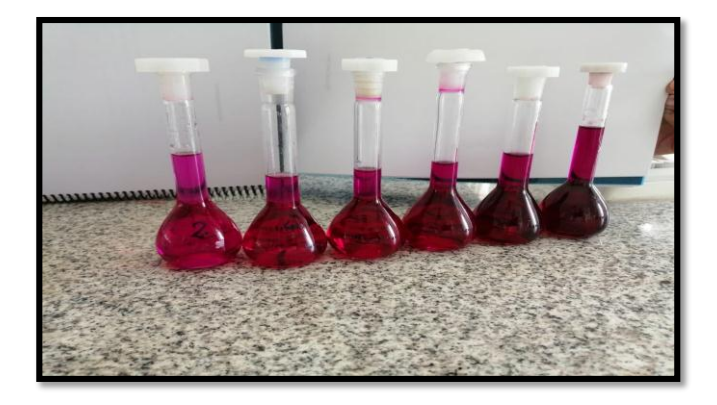